Министерство науки и высшего образования Российской Федерации Федеральное государственное автономное образовательное учреждение высшего образования «Южно-Уральский государственный университет (национальный исследовательский университет)» Высшая школа экономики и управления Кафедра «Информационные технологии в экономике»

ПРОЕКТ ПРОВЕРЕН Рецензент, зав. кафедрой информатики и ВТ ПГГПУ, к.пед.н. \_\_\_\_\_\_\_\_\_\_\_\_\_\_\_\_\_(А.П. Шестаков)  $\langle \langle \rangle \rangle$   $\langle 2020 \rangle$  r.

ДОПУСТИТЬ К ЗАЩИТЕ Заведующий кафедрой, д.т.н., с.н.с.

\_\_\_\_\_\_\_\_\_\_\_\_\_\_\_(Б.М. Суховилов)  $\frac{1}{2020 \text{ r.}}$ 

Построение модели бизнес-процессов предприятия на примере ДИРЦ «ОКТЯБРЬ»

## ПОЯСНИТЕЛЬНАЯ ЗАПИСКА К ВЫПУСКНОЙ КВАЛИФИКАЦИОННОЙ РАБОТЕ ЮУрГУ–38.03.05.2020.524.ПЗ ВКР

Руководитель работы, ст. препод. \_\_\_\_\_\_\_\_\_\_\_\_\_\_\_\_\_\_(В.В. Костерин)  $\kappa$   $\gg$  2020 г.

Автор работы, студент группы ЭУ-443 \_\_\_\_\_\_\_\_\_\_\_\_\_\_\_(Е.А. Санникова)  $\xleftarrow{\kappa} \xrightarrow{\qquad}$  2020 г.

Нормоконтролер, к.т.н., доцент \_\_\_\_\_\_\_\_\_\_\_\_\_\_\_\_\_\_\_(Е.В. Бунова)  $\overline{\text{w}}$   $\rightarrow$  2020 г.

Челябинск 2020

## **АННОТАЦИЯ**

Санникова Е.А. «Построение модели бизнес-процессов предприятия на примере ДИРЦ «ОКТЯБРЬ» Челябинск: ЮУрГУ, ЭУ-443, 70 с., 18 рис., 18 табл., библиогр. список 10 наим.

Дипломная работа посвящена построению модели Бизнес-процессов предприятия ДИРЦ «ОКТЯБРЬ».

При проектировании информационной системы применялись методологии IDEF0, IDEF3, DFD и UML. Для моделирования бизнес-процессов использовались CASE-средства Ramus и StarUML.

Проведен расчет экономической эффективности внедрения приложения, который показал, что разработка информационной системы является эффективной и имеет быстрый срок окупаемости.

Использование этой информационной системы на предприятии позволит снизить такие риски, как ошибки персонала при оформлении заказа клиентов ДИРЦ «Октябрь» и при определении объема закупок инвентаря.

В дальнейшем возможно изменение и дополнение системы при необходимости, а также адаптация ее для другой организации подобного вида деятельности.

## **ОГЛАВЛЕНИЕ**

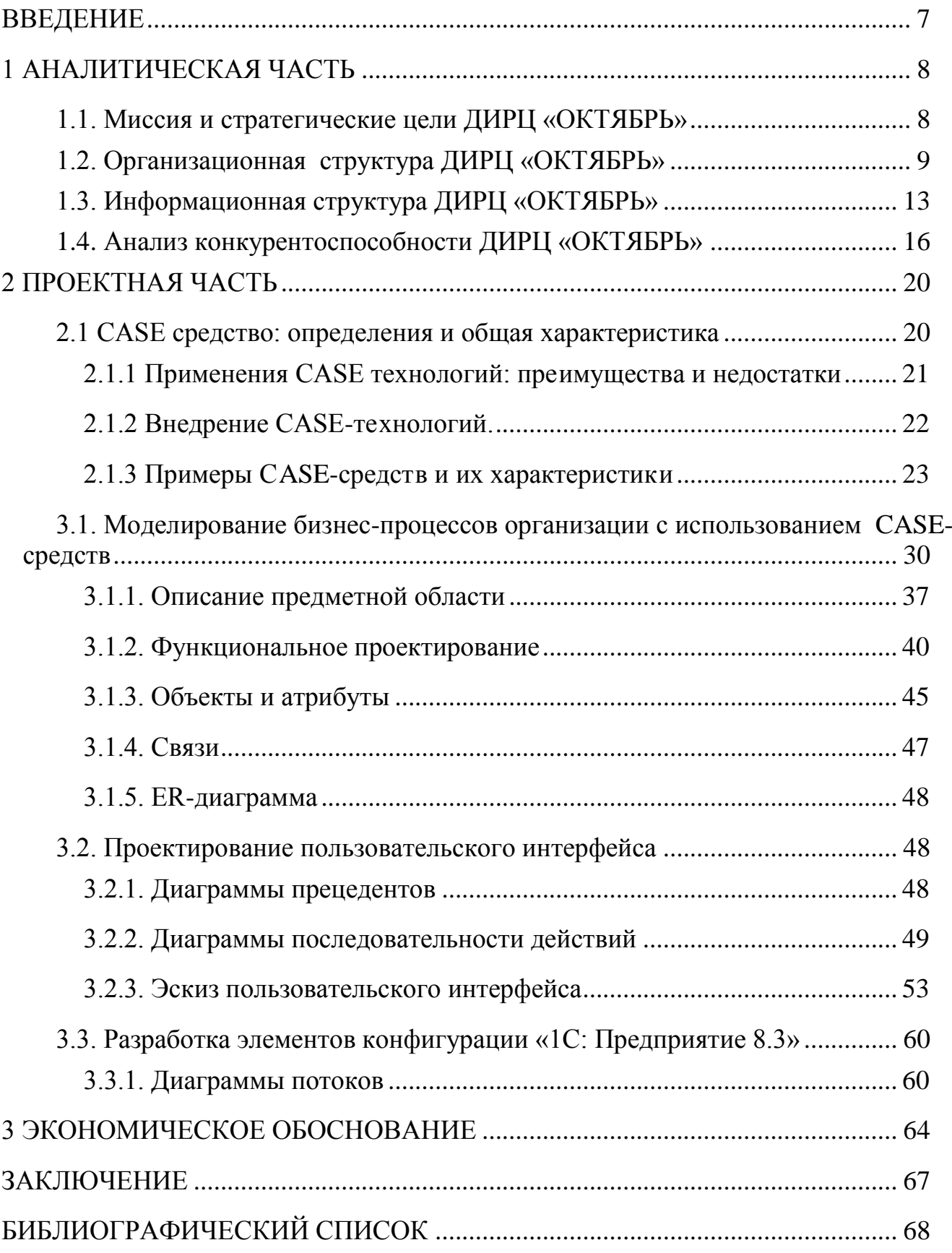

## **СПИСОК СОКРАЩЕНИЙ**

- ИС информационная система;
- ПО программное обеспечение;
- ДИРЦ детский интерактивно-развлекательный центр;
- AS-IS модель «как есть»;
- TO-BE модель «как будет»;
- БП «1С: Бухгалтерия 8.3»;
- КПР затраты на проектирование;
- КЛС расчет затрат на создание линий локальных сетей;
- КПО затраты на программное обеспечение;
- КНО затраты на установку и настройку оборудования;
- КОБ затраты на обучение персонала.

#### **ВВЕДЕНИЕ**

<span id="page-4-0"></span>Актуальность данного исследования определяется тем, что современным предприятиям требуется регулярно заниматься усовершенствованием своих бизнес-процессов. Это требует разработки новых технологий, а также приемов ведения бизнеса, повышения качества конечных результатов деятельности и, конечно, внедрения новых, более эффективных методов управления и организации деятельности предприятий.

Детский интерактивно-развлекательный центр «Октябрь» (далее ДИРЦ «Октябрь») является молодым предприятием с неустановившимися бизнеспроцессами и документооборотом. Построение модели бизнес-процессов будет способствовать ускорению работы компании на многих уровнях, их реализация позволит провести поэтапное исследование эффективности использования данной модели в практической деятельности организации.

**Объект** исследования: бизнес-процессы предприятия ДИРЦ «Октябрь».

**Предмет** исследования: моделирование бизнес-процессов предприятия ДИРЦ «Октябрь».

**Цель** работы – Анализ и построение бизнес-процессов предприятия ДИРЦ «Октябрь».

**Задачи** исследования:

1.анализ архитектуры ДИРЦ «Октябрь»;

2.исследование бизнес-процессов ДИРЦ «Октябрь»;

3.выбор инструментальной среды для построения моделей;

4.моделирование бизнес-процессов ДИРЦ «Октябрь»;

5.разработка модели деятельности ДИРЦ «Октябрь» "as-is" и "to-be";

6.разработка диаграммы вариантов использования (use–case).

### <span id="page-5-0"></span>**1 АНАЛИТИЧЕСКАЯ ЧАСТЬ**

На сегодняшний день провести время с ребѐнком можно не только в кафе, кинотеатре или на детской площадке, а в обустроенных для веселья и обучения детских центрах, в которых дети разного возраста найдут, чем заняться. Посетить такие детские развлекательные центры стоит, ведь там очень много положительных эмоций не только для детей и для взрослых. А самые яркие эмоции, конечно, остаются у ребенка, после посещения масштабного детского интерактивно-развлекательного центра, куда можно зайти на день и не заметить, как пролетело время.

#### <span id="page-5-1"></span>**1.1. Миссия и стратегические цели ДИРЦ «ОКТЯБРЬ»**

ДИРЦ «ОКТЯБРЬ» входит в состав ООО «АВАТАР–ПАРК». ИНН 5904343032, ОГРН 1165958112165, ОКПО. В обществе с ограниченной ответственностью «АВАТАР-ПАРК» основным видом детальности является детский интерактивно-развлекательный центр «ОКТЯБРЬ». Место расположения: 614000, Российская Федерация, г. Пермь, Свердловский район, проспект Комсомольский, д.46.

С декабря 2016 года команда октября принимала участие в увлекательных и ярких развлекательных мероприятиях на различных площадках г. Перми для детей разных возрастов.

ДИРЦ «ОКТЯБРЬ» **–** это развлекательный центр, в котором найдутся развлечения, как для детей, так и для взрослых. Центр является интерактивным, а это значит, что в нем присутствуют новые технологии, которые используются для развлечения и обучения: аттракционы с погружением в виртуальную реальность, 2D4-кинотеатры и множество интерактивных проекций, которые оживают на стенах центра благодаря датчикам движения.

Центр занимается организацией и проведением дней рождений, квестов для детей различных возрастов, одним из самых популярных является «астрономический» квест. Центр проводит выпускные, корпоративные

мероприятия, на площадке «ОКТЯБРЬ» организуют новогодние представления для детей, а так же детский лагерь на время школьных каникул.

**Миссия** ДИРЦ «ОКТЯБРЬ» заключается в оказания детских развлекательных услуг, а также организации досуга для детей младшего возраста от 1 до 18 лет в городе Пермь.

Стратегической целью ДИРЦ «ОКТЯБРЬ» является становление как лидера среди пермских детских развлекательных центров.

В центре ДИРЦ «ОКТЯБРЬ**»** расположены:

- 3 этажа комфортного пространства для активного отдыха;
- группа из 60 аниматоров;
- 5 горок с безопасным покрытием;
- 30 аттракционов и игровых автоматов нового поколения;
- кафе с разнообразным детским и взрослым меню;
- отдельное помещение для проведения детских праздников. Партнерами предприятия являются:
- кондитерская ООО «Тортолино»;
- спортивный комплекс «Олимпия»;
- контактный зоопарк «Звероград»;
- <span id="page-6-0"></span>магазин обуви «Rieke».

#### **1.2. Организационная структура ДИРЦ «ОКТЯБРЬ»**

Организационная структура – один из основных элементов управления организацией [4].Она характеризуется распределением целей и задач управления между подразделениями и работниками предприятия. По сути, структура управления – это организационная форма, которая распределяет работу по понятию, а также реализации управленческих решений.

Таким образом, под организационной структурой управления следует подразумевать совокупность управленческих звеньев, расположенных в строгой соподчинѐнности и обеспечивающих взаимосвязь между управляющей и управляемой системами.

Существует несколько типов структур:

- линейная организационная;
- линейно-штабная;
- функциональная;
- дивизиональная;
- рыночная;
- матричная.

Организационная структура ДИРЦ «ОКТЯБРЬ» – функциональна. Каждый выполняет определенные свойственные ему функции, но так же, такая структура обладает своими недостатками (представлены в таблице 1).

Таблица 1 – Достоинства и недостатки функциональной организационной

## структуры ДИРЦ «ОКТЯБРЬ»

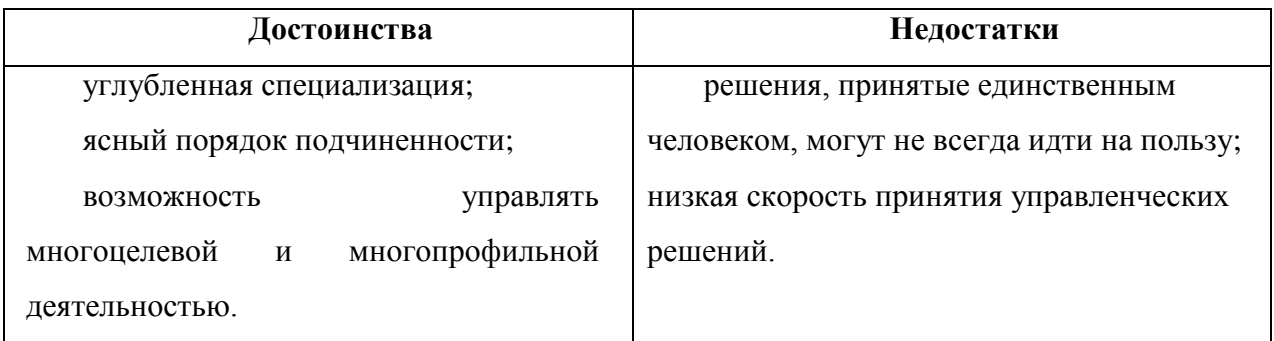

На рисунке 1 представлена Организационная структура ДИРЦ «ОКТЯБРЬ».

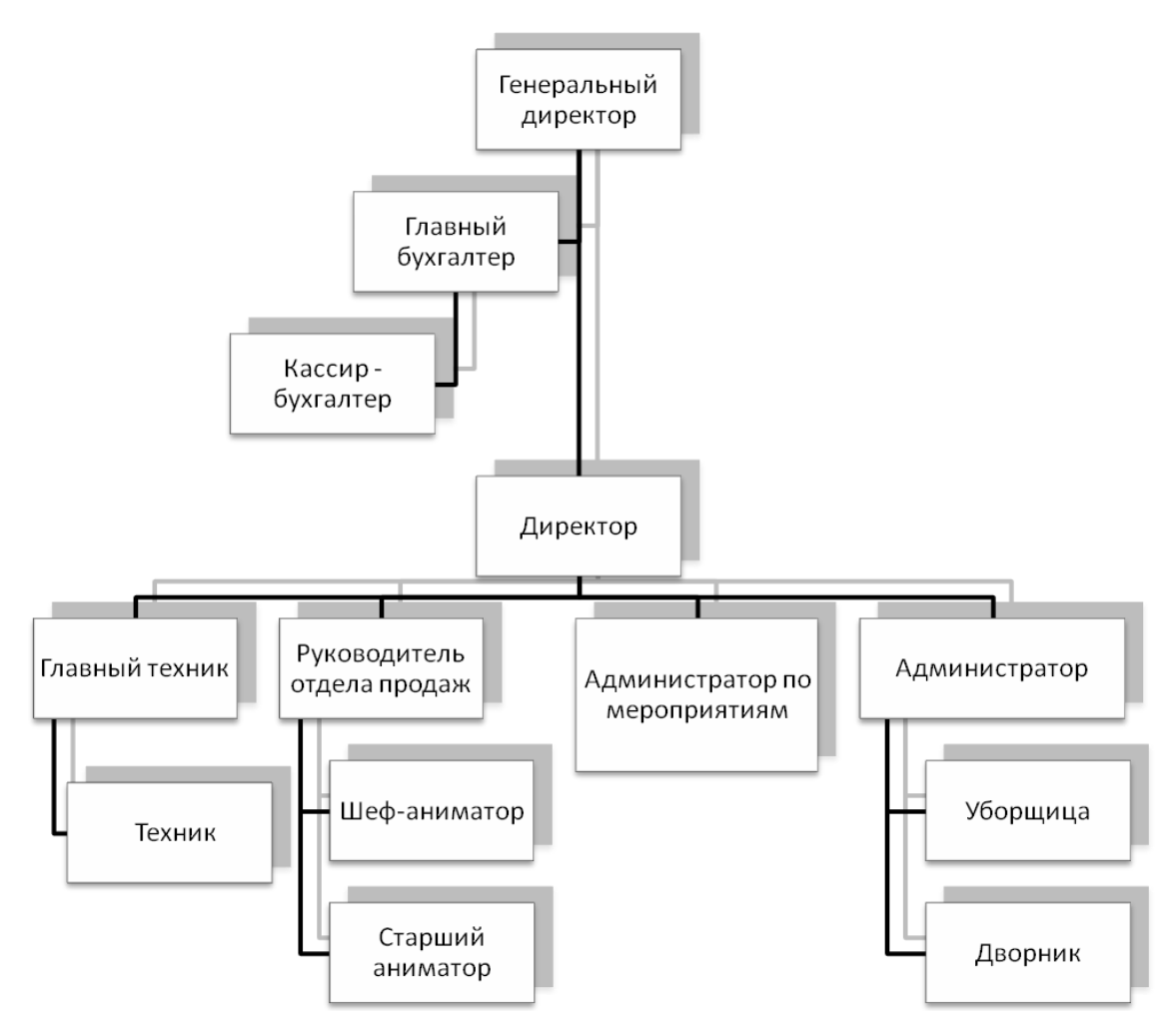

Рисунок 1 – Организационная структура ДИРЦ «ОКТЯБРЬ» Функции должностных лиц организационной структуры ДИРЦ «ОКТЯБРЬ»:

**Генеральный директор –** ответственность за сохранность и эффективное использование имущества предприятия, за последствия принимаемых решений.

**Главный бухгалтер** – управление денежной и коммерческой отчетности организации, учет основных средств, расходов на промышленное обеспечение центра, объема реализации услуг, итогов хозяйственно-финансовой деятельности; расчетов с поставщиками и заказчиками за предоставленные услуги и т.п.

**Кассир-бухгалтер** – реализация операций по приему, выдачи, учета и хранения денежных средств и ценных бумаг с обязательным соблюдением правил, обеспечивающих их сохранность. Получение и оформление документов в соответствии с установленным порядком денежных средств и ценных бумаг в учреждениях банка для выплаты рабочим зарплаты, премий. Контроль фактических наличных денежных сумм, а также ценных бумаг с книжным остатком, создание кассовой отчетности.

**Директор** – реализация общего управления производственно-хозяйственной и финансово-экономической деятельности предприятия. Утверждение и увольнение работников, ведение внешних переговоров с поставщиками, работниками, инвесторами и т.п, осуществление контроля за соблюдением общепризнанных на предприятии норм и правил.

**Главный техник** – проведение мониторингов и анализов проводимых экспериментов и испытаний, отслеживание деятельности и координация работы других специалистов, работа с технической документацией.

**Техник –** отслеживание исправности оборудования и правильности прохождения необходимых этапов работы, проведение различных подготовительных работ.

**Руководитель отдела продаж** – разработка планов продвижения продукции и услуг центра, определение целевой аудитории потребителей услуг в Перми, прогнозирование колебаний спроса и предложения на услуги данной области, организация акций, формирование набора услуг.

**Шеф-аниматор** – Контроль своевременности исполнения задуманных мероприятий, ответственность за составление, организацию и осуществление программ мероприятий, реализации контроля и подготовку команды, создание графика работ анимационной команды

**Старший аниматор** – сочинение детских программ на разновозрастную категорию, ответственность за костюмы для анимационных программ, оформление сцены или мест проведения анимационных проектов.

**Администратор по мероприятиям –** проведение консультаций гостей по любым вопросам, осуществление контроля над техническими процессами мероприятия, своевременного предоставления необходимого оборудования, контроль над работой всего персонала во время праздника.

**Администратор** – осуществление контроля деятельности, разрешение и устранение возникших конфликтных ситуаций, качества обслуживания.

**Уборщица** – осуществление уборки в игровой зоне и зоне кафе в течении рабочего дня.

**Дворник** – осуществление уборки пыли, листьев и иного мусора, размещение собранных отходов в специальные контейнеры или иные отведенные для этого места.

### <span id="page-10-0"></span>**1.3. Информационная структура ДИРЦ «ОКТЯБРЬ»**

Для проведения документооборота используется система «1С: Предприятие 8.3» конфигурации «Бухгалтерия предприятия (базовая)».

«1С: Предприятие 8.3» – это мощный инструмент для учета, аналитики и развития компании в целом. Программы 1С обеспечивают действительно качественно-высокий уровень ведения учета и управления предприятием. Внедрение 1С 8.3 повышает конкурентоспособность компании, позволяет сделать учет прозрачным, сокращает количество ошибок, связанных с человеческим фактором, дает возможность оперативно принимать верные управленческие решения [2].

Современный дизайн интерфейса и повышенная комфортность работы пользователей при работе с данной системой в течение продолжительного периода времени. Интерфейс данной системы спроектирован с учетом работы менее опытных пользователей, а также с учетом необходимости массового ввода информации. Удобный дизайн интерфейса разработан таким образом, снизить утомляемость пользователей при длительной работе с системой [2].

Функции 1С: Предприятия:

*1.Учет и управление оперативной деятельностью предприятия*

Данная функция ориентирована на менеджеров и работников, напрямую занимающихся торговой, производственной деятельностью или деятельностью в сфере оказания услуг.

Гарантирует успешную ежедневную работу предприятия:

- принятие заявок и контроль их исполнения;
- подготовка документов;
- управление движением товаров;
- управление производственными резервами и выпуском продукции.

*2.Анализ и управление эффективностью работы предприятия*

Данная функция нацелена на управляющего предприятия, отвечающий за рентабельность бизнеса и его развитие. Еѐ предназначение – предоставить управляющим актуальную информацию, необходимую для оценки ситуации и принятия решений.

Например:

- анализ сбыта товаров и продукции;
- прогнозирование продаж;
- бюджетирование;
- анализ рентабельности производственной деятельности.

*3.Регламентированный учет и отчетность*

Данная функция системы нацелена на бухгалтеров и расчетчиков заработной платы.

Её задача – обеспечить управление учета в абсолютном согласовании с условиями законодательства.

- составление бухгалтерской и налоговой отчетности, отчетности в фонды;
- собственно управление бухгалтерского и налогового учета;
- расчет заработной платы.

*Особенности системы 1C: Предприятие*

За счет своей универсальности предприятие может быть использовано для автоматизации самых различных участков финансовой работы предприятиями: взаиморасчет с контрагентами, учета товарных и материальных средств, расчета зарплаты, бухгалтерского учета по любым разделам, расчета амортизации основных средств и т.д. Конфигурации «1С: Предприятие 8.3» функционируют

на основании соответствующих технологических платформах и нацелены на автоматизацию конкретной области экономической деятельности.

В основном Продукты 1С нацелены на создание программ для малых и средних предприятий.

Конфигурация включает в себя следующие функции:

- бухгалтерский и налоговый учет организаций и индивидуальных предпринимателей в разных информационных базах;
- общая система налогообложения, упрощенная система налогообложения, единый налог на вмененный доход;
- строгое соответствие законодательству, оперативное отражение изменений в законах и отчетности;
- широкие возможности пользовательской настройки, позволяющие самостоятельно настраивать методики учета без программирования [2].

### **Техническая оснащенность предприятия ДИРЦ ОКТЯБРЬ**

- 15 компьютеров;
- 3 ноутбука;
- 6 принтеров;
- 9 телефонов.

### **Программное обеспечение ДИРЦ «ОКТЯБРЬ»**

- Windows10 операционная система для персональных компьютеров и рабочих станций, разработанная корпорацией [Microsoft](https://ru.wikipedia.org/wiki/Microsoft) в рамках семейства [Windows NT](https://ru.wikipedia.org/wiki/Windows_NT) [1];
- 1С: Бухгалтерия программный продукт компании «1С»,предназначенный для автоматизации бухгалтерского и налогового учѐта;
- Zoner Photo Studio редактор цифровых фотографий, умеющий быстро наделять изображение массой спецэффектов и фильтров;
- Microsoft Office офисный пакет приложений, созданных корпорацией Microsoft для операционных систем Microsoft Windows, Windows Phone, Android, OS X, iOS. В состав этого пакета входит программное обеспечение

для работы с различными типами документов: текстами, электронными таблицами, базами данных и др. [1].

### <span id="page-13-0"></span>**1.4. Анализ конкурентоспособности ДИРЦ «ОКТЯБРЬ»**

Конкурентоспособность предприятия – это свойство, характеризующееся степенью настоящего либо потенциального удовлетворения им конкретной потребности по сравнению с аналогичными объектами, представленными на данном рынке.

Главными конкурентами ДИРЦ «ОКТЯБРЬ**»** в Перми являются:

- детский клуб «Динотопия»;
- студия развлечений и развития таланта «MEGAKIDS»;

активити-парк–«Sky Trip».

«Динотопия» – детский клуб оснащен современным оборудованием и предлагает большое количество развлечений для детей разного возраста и предпочтений: лабиринт, горки, сухой бассейн, карусели, аттракционы, батут, поролоновую яму, конструктор Brio, наборы для ролевых игр.

«MegaKids» – студия развлечений и развития таланта для детей и подростков. Выбор развлечений для детей и подростков от 1 года до 14 лет. Самые современные Megaкурсы для развития таланта детей. Большой выбор развлечений для всей семьи. Настольные игры, видеоигры, мир виртуальной реальности, игровая комната для малышей и даже оборудованная фотозона.

«Sky Trip» – десятки игровых зон для детей и взрослых: новый формат спортивных развлечений, здорового и активного отдыха. Площадки для занятий 25 видами спорта (будь то гимнастика, акробатика, футбол или единоборства), что дает возможность уйти от гаджетов и активно провести время всей семьей с пользой.

В таблице 3 представлен сравнительный анализ детских центров г. Пермь по нескольким критериям:

цена посещения;

разнообразие услуг;

- возрастная категория;
- качество проведения мероприятий;
- известность центра в городе Пермь;
- продвижение центра в сети интернет.

Критерии оцениваются по шкале от 1 до 5, где 1 – плохо, 5 – отлично.

Таблица 3 – Сравнительный анализ детских центров г. Пермь

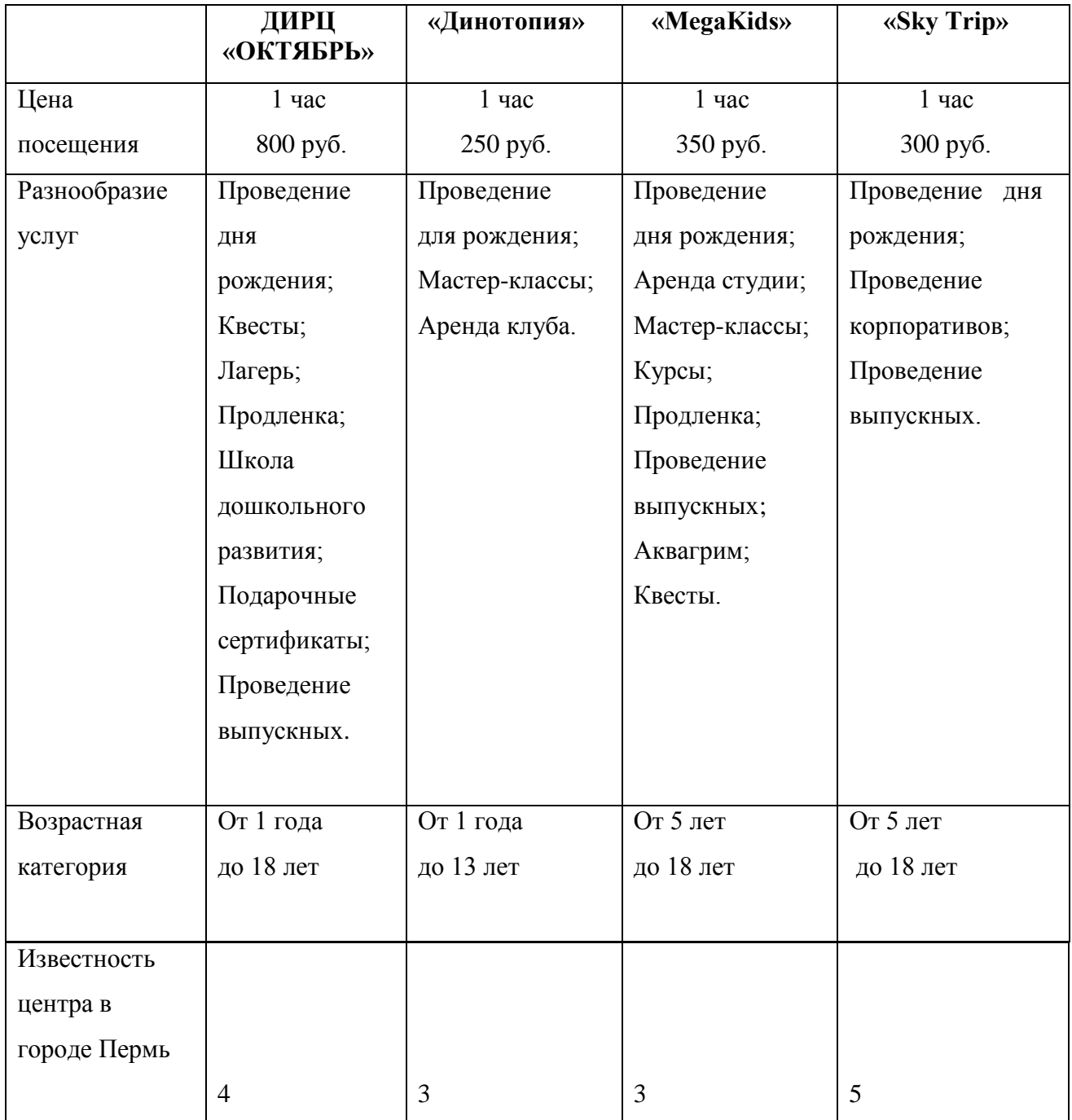

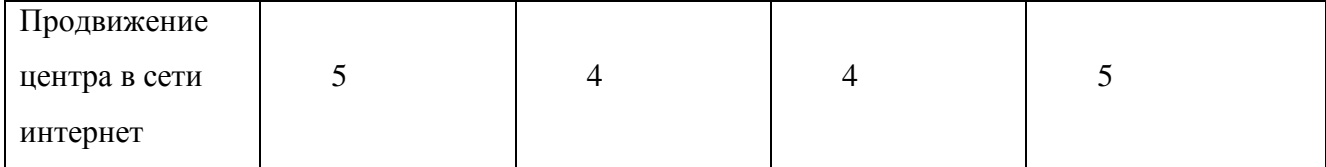

После проведенного анализа можно сделать выводы о том, что ДИРЦ «ОКТЯБРЬ» не уступает конкурентам по качеству предоставляемых услуг и приемлемым ценам. Организация ДИРЦ «ОКТЯБРЬ» сможет быть более конкурентоспособной за счет расширения клиентской базы посредством продвижения в сети интернет. Для выявления сильных и слабых сторон организации, необходимо провести свод анализ возможностей и угроз, которые могут повлиять на ее деятельность, проводится SWOT-анализ предприятия.

SWOT анализ – это один из самых распространенных и простых в использовании видов анализа бизнеса. С его помощью можно выявить внутренние и внешние факторы, влияющие на успех компании [4].

SWOT анализ бизнеса дает возможность дать оценку деятельности компании по четырем факторам:

- Strength (сильные стороны). Конкурентные преимущества предприятия.
- Weakness (слабые стороны). Внутренние факторы, которые усложняют рост бизнеса.
- Opportunities (возможности). Внешние факторы, которые могут благоприятно отразиться на росте бизнеса.
- Threats (угрозы). Негативные внешние факторы, которые могут негативно отразиться на дальнейшем развитии предприятия. SWOT-анализ предприятия, представлен в таблице 4 .

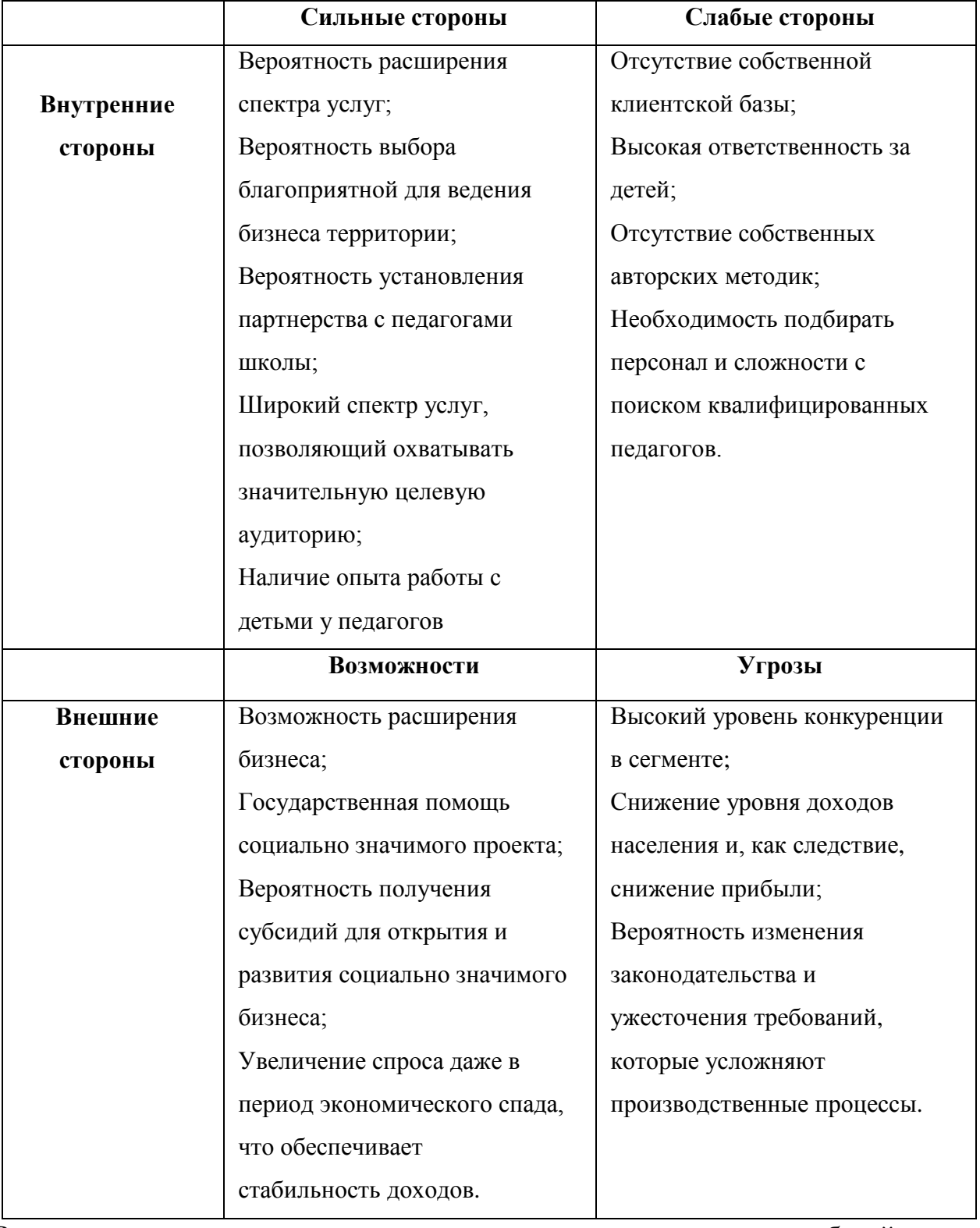

## Таблица 4 – SWOT-анализ предприятия ДИРЦ «ОКТЯБРЬ»

Результаты данного анализа являются, в первую очередь, базой для разработки организации взаимосвязанного комплекса стратегий, оптимизации бизнес-процессов, мероприятий по конкурентной борьбе и т.д.

### <span id="page-17-0"></span>2 ПРОЕКТНАЯ ЧАСТЬ

#### <span id="page-17-1"></span>2.1 CASE средство: определения и общая характеристика

Аббревиатура CASE расшифровывается как Computer Aided Software Engineering. Этот термин широко используется в настоящее время. На этапе появления подобных средств, термин CASE употреблялся лишь в отношении автоматизации разработки программного обеспечения. Сегодня CASE средства подразумевают процесс разработки сложных ИС в целом: создание и сопровождение ИС. анализ, формулировка требований, проектирование прикладного  $\overline{10}$  $\overline{M}$ баз данных, генерацию кода, тестирование, документирование, обеспечение качества, конфигурационное управление и управление проектом, а также другие процессы. Таким образом, CASEтехнологии образуют целую среду разработки ИС.

Итак, CASE-технология представляет собой методологию проектирования программных систем, а также набор инструментальных средств, позволяющих в наглядной форме моделировать предметную область, анализировать эту модель на всех этапах разработки и сопровождения ИС и разрабатывать приложения в соответствии с информационными потребностями пользователей. Большинство существующих CASE-средств основано на методологиях структурного или объектно-ориентированного  $\mathbf{M}$ проектирования, анализа использующих спецификации в виде диграмм или текстов для описания внешних требований, связей между моделями системы, динамики поведения системы и архитектуры программных средств. Главные составляющие CASE-продукта таковы:

- методология (Method Diagrams), котора задает единый графический язык и  $\equiv$ правила работы с ним.
- графические редакторы (Graphic Editors), которые помогают рисовать диаграммы; возникли с распространением PC и GUI, так называемых «upper case технологий

- генератор: по графическому представлению модели можно сгенерировать исходный код для различных платформ (так называемая low case часть CASE-технологии).
- репозиторий, своеобразная база данных для хранения результатов работы программистов.

## <span id="page-18-0"></span>2.1.1 Применения CASE технологий: преимущества и недостатки

Различные статистические обзоры свидетельствуют  $0<sup>6</sup>$ сегодня эффективности применения CASE средств в процессе разработки программных систем. Однако % неудач все же существует и довольно велик. Разумеется, существуют свои недостатки применения технологий, значимыми являются недостатки со стороны аспектов бизнеса:

CASE-средства не обязательно дают немедленный эффект; он может быть получен только спустя какое-то время;

реальные затраты на внедрение CASE-средств обычно намного превышают затраты на их приобретение;

CASE-средства обеспечивают возможности для получения существенной выгоды только после успешного завершения процесса их внедрения.

Ввиду разнообразной природы CASE-средств было бы ошибочно делать какие-пибо безоговорочные утверждения относительно реального удовлетворения тех или иных ожиданий от их внедрения. Можно перечислить следующие факторы, усложняющие определение возможного эффекта от использования CASE-средств:

- широкое разнообразие качества и возможностей CASE-средств;

- относительно небольшое время использования CASE-средств в различных организациях и недостаток опыта их применения;

- широкое разнообразие в практике внедрения различных организаций;

- отсутствие детальных метрик и данных для уже выполненных и текущих проектов;

- широкий диапазон предметных областей проектов;

различная степень интеграции CASE-средств в различных проектах.

Вокруг определения эффективности использования CASE технологий бытует два мнения: одни считают, что реальная выгода от использования некоторых типов CASE-средств может быть получена только после однодвухлетнего опыта, другие полагают, что воздействие может реально проявиться в фазе эксплуатации жизненного цикла ИС, когда технологические улучшения могут привести к снижению эксплуатационных затрат. Однако существует ряд признаков организации, с отсутствием хотя бы одного из которых внедрение CASE-средств скорее всего закончится неудачно:

Технология: понимание ограниченности существующих возможностей и способность принять новую технологию;

Культура: готовность к внедрению новых процессов и взаимоотношений между разработчиками и пользователями;

Управление: четкое руководство и организованность по отношению к наиболее важным этапам и процессам внедрения.

Пройдя нелегкий путь изучения рекомендаций по внедрению, анализу организации, бизнес рекомендаций, удачно использовав CASE-технологии в процессе разработки, группа разработчиков получит ряд преимуществ созданной системы:

 высокий уровень технологической поддержки процессов разработки и сопровождения ПО;

 положительное воздействие на некоторые или все из перечисленных факторов: производительность, качество продукции, соблюдение стандартов, документирование;

приемлемый уровень отдачи от инвестиций в CASE-средства.

#### <span id="page-19-0"></span>**2.1.2 Внедрение CASE-технологий.**

Термин "внедрение" используется в данном подзаголовке в достаточно широком смысле и включает в себя действия от оценки первоначальных потребностей до полномасштабного использования CASE-технологий в

различных подразделениях организации-пользователя. Процесс внедрения CASE-средств состоит из следующих этапов:

- определение потребностей в CASE-средствах;
- оценка и выбор CASE-средств;
- выполнение пилотного проекта;
- практическое внедрение CASE-средств.

Процесс успешного внедрения CASE-средств не ограничивается только их использованием. На самом деле он охватывает планирование и реализацию множества технических, организационных, структурных процессов, изменений в общей культуре организации, и основан на четком понимании возможностей CASE-средств. На способ внедрения CASE-средств может повлиять специфика конкретной ситуации. Например, если заказчик предпочитает конкретное средство, или оно оговаривается требованиями контракта, этапы внедрения должны соответствовать такому предопределенному выбору. В иных ситуациях относительная простота или сложность средства, степень согласованности или конфликтности с существующими в организации процессами, требуемая степень интеграции с другими средствами, опыт и квалификация пользователей могут привести к внесению соответствующих корректив в процесс внедрения.

## <span id="page-20-0"></span>**2.1.3 Примеры CASE-средств и их характеристики**

#### **Silverrun**

CASE-средство Silverrun американской фирмы Computer Systems Advisers, Inc. используется для анализа и проектирования ИС бизнес-класса. Оно применимо для поддержки любой методологии, основанной на раздельном построении функциональной и информационной моделей. Silverrun имеет модульную структуру и состоит из четырех модулей, каждый из которых является самостоятельным продуктом и может приобретаться и использоваться без связи с остальными модулями: модуль построения моделей бизнеспроцессов, модуль концептуального моделирования данных, модуль реляционного моделирования и менеджер репозитория рабочей группы. Платой

за высокую гибкость и разнообразие изобразительных средств построения моделей является такой недостаток Silverrun, как отсутствие жесткого взаимного контроля между компонентами различных моделей

#### **JAM**

Средство разработки приложений JAM - продукт американской фирмы JYACC. Основной чертой JAM является его соответствие методологии RAD, поскольку он позволяет достаточно быстро реализовать цикл разработки приложения, заключающийся в формировании очередной версии прототипа приложения с учетом требований, выявленных на предыдущем шаге, и предъявить его пользователю. JAM имеет модульную структуру и состоит из следующих компонентов:

Ядро системы;

*JAM/DBi* - специализированные модули интерфейса к СУБД (*JAM/DBi-Oracle, JAM/DBi-Informix, JAM/DBi-ODBC* и т.д.);

*JAM/RW* - модуль генератора отчетов;

*JAM/CASEi* - специализированные модули интерфейса к CASE-средствам (*JAM/CASE-TeamWork, JAM/CASE-Innovator* и т.д.);

*JAM/TPi* - специализированные модули интерфейса к менеджерам транзакций (например, *JAM/TPi-Server TUXEDO* и т.д.);

*Jterm* - специализированный эмулятор X-терминала.

Ядро системы (собственно, сам *JAM*) является законченным продуктом и может самостоятельно использоваться для разработки приложений. Все остальные модули являются дополнительными и самостоятельно использоваться не могут. При использовании JAM разработка внешнего интерфейса приложения представляет собой визуальное проектирование и сводится к созданию экранных форм путем размещения на них интерфейсных конструкций и определению экранных полей ввода/вывода информации.

### **Vantage Team Builder**

Vantage Team Builder представляет собой интегрированный программный продукт, ориентированный на реализацию каскадной модели ЖЦ ПО и поддержку полного ЖЦ ПО. Наличие универсальной системы генерации кода, основанной на специфицированных средствах доступа к репозиторию проекта, позволяет поддерживать высокий уровень исполнения проектной дисциплины разработчиками: жесткий порядок формирования моделей; жесткая структура и содержимое документации; автоматическая генерация исходных кодов программ и т.д. - все это обеспечивает повышение качества и надежности разрабатываемых ИС.

**ARIS** (Architecture)  $\circ$ f Integrated Information  $System)$  – средство моделирования бизнес процессов, из-за возможности рассмотреть целостность процессов по различным аспектам считается одним из самых эффективных [4]. На сегодняшний день ARIS это целая платформа, которая состоит из нескольких продуктов, целью которой является оптимизация бизнеспроцессов.

1. Достоинства ARIS:

2. удобный интерфейс;

формирования 3. возможность функционала, моделей различного содержание большого числа моделей и описаний:

4. ВОЗМОЖНОСТЬ ИНТЕГРАЦИИ ВО МНОЖЕСТВО ДРУГИХ ПРОДУКТОВ;

5. возможность ввести отчетность в другие форматы, такие как Excel, Word, Pdf и даже Gif и Jpg;

б. возможность работы несколько сотен человек над ОДНИМИ бизнес-моделями.

ERWin - Саве-средство для моделирования бизнес-процессов, целью которого является обеспечение интеграции моделей верхнего уровня с моделями нижнего[4].

Достоинства ERWin:

1.web - портал, предоставляющий пользователям взаимодействовать внутри организации;

2.стандартизированные представления типов, элементов, моделей, имен;

3.возможность интеграции с другими case-средствами;

4.отличная графическая система и навигация, которая позволит представлять большой объем информации визуально удобно.

*BPWin* относят к Case-средствам верхнего уровня для моделирования бизнес-процессов[4] . Целью является возможность моделировать действия в процессах, устанавливать их порядок и необходимые ресурсы.

Достоинства *BPWin*:

1. удобный интерфейс;

2. возможность дополнять информацию, которая не видна в модели;

3. отчеты представляются в общедоступных форматах MS Word и MS Excel а, также HTML, RTF, TXT с использованием шаблонов.

4. контроль корректности, который позволяет избежать ошибок в моделировании.

*MS Visio* является программным пакетом, который не является

Case-средством, но используется для простейшего моделирования.

Достоинства *MS Visio*:

1.удобный интерфейс;

2.визуально удобный инструмент благодаря большому количеству диаграмм;

3.возможность интеграции с продуктами Microsoft;

4.включает в себя все нотации, которые используются в ранее описанных Case-средствах.

*Ramus* – программное обеспечение предназначено для использования в проектах, в которых необходимо описание бизнес-процессов предприятия и создание систем классификации и кодирования[4].

Достоинства *Ramus*:

1. моделирование процессов (согласно нотаций IDEF0 и DFD);

2. разработка систем классификации  $\mathbf{M}$ кодирования предприятия  $\mathbf{c}$ внутренними перекрёстными связями, которая также тесно увязывается и с моделями процессов;

3. формирование отчётности по моделям и системе классификации;

4. генерация сайта, который призван обеспечить доступ к данным моделей процессов. системы классификации  $\overline{M}$ кодирования, a также  $\mathbf{K}$ разнообразнейшей отчётности через веб-интерфейс.

Вследствие сравнения представленных Саѕе-средств, делаем заключение о том, что инструментарии, которые относятся к структурному подходу (ERwin, BPwin), в большинстве случаев применяют на этапах определения требований к ИС. Подобные средства подойдут для осуществления глубокого анализа рассматриваемых процессов, которые позволяют максимально рационально расходовать ресурсы.

#### Локальные средства (ERwin, BPwin, S-Designor)

ERwin - средство концептуального моделирования БД, использующее методологию *IDEFIX*. ERwin реализует проектирование схемы БД, генерацию ее описания на языке целевой СУБД и реинжиниринг существующей БД. ERwin выпускается в нескольких различных конфигурациях, ориентированных на наиболее распространенные средства разработки приложений 4GL. Для ряда средств разработки приложений (PowerBuilder, SQLWindows, Delphi, Visual Basic) выполняется генерация форм и прототипов приложений. BPwin средство функционального моделирования, реализующее методологию IDEF0. S-Designor представляет собой CASE-средство ДЛЯ проектирования реляционных баз данных. По своим функциональным возможностям и стоимости он близок к CASE-средству ERwin, отличаясь внешне используемой на диаграммах нотацией. S-Designor реализует стандартную методологию моделирования данных и генерирует описание БД для таких СУБД, как ORACLE, Informix, Ingres, Sybase, DB/2, Microsoft SQL Server и др.

Объектно-ориентированные CASE-средства:

*Rational Rose* - CASE-средство фирмы *Rational Software Corporation* предназначено для автоматизации этапов анализа и проектирования ПО, а также для генерации кодов на различных языках и выпуска проектной документации. *Rational Rose* использует синтез-методологию объектноориентированного анализа и проектирования, основанную на подходах трех ведущих специалистов в данной области: Буча, Рамбо и Джекобсона. Разработанная ими универсальная нотация для моделирования объектов (*UML* - *Unified Modeling Language*) претендует на роль стандарта в области объектноориентированного анализа и проектирования. Конкретный вариант *Rational Rose* определяется языком, на котором генерируются коды программ (*C++, Smalltalk, PowerBuilder, Ada, SQLWindows и ObjectPro*). Основной вариант - *Rational Rose/C++* - позволяет разрабатывать проектную документацию в виде диаграмм и спецификаций, а также генерировать программные коды на *С++.* Кроме того, *Rational Rose* содержит средства реинжиниринга программ, обеспечивающие повторное использование программных компонент в новых проектах.

Средства конфигурационного управления. Цель конфигурационного управления - обеспечить управляемость и контролируемость процессов разработки и сопровождения ПО. Для этого необходима точная и достоверная информация о состоянии ПО и его компонент в каждый момент времени, а также о всех предполагаемых и выполненных изменениях. Для решения задач КУ применяются методы и средства обеспечивающие идентификацию состояния компонент, учет номенклатуры всех компонент и модификаций системы в целом, контроль за вносимыми изменениями в компоненты, структуру системы и ее функции, а также координированное управление развитием функций и улучшением характеристик системы. Наиболее распространенным средством КУ является *PVCS* фирмы *Intersolv* (США),

включающее ряд самостоятельных продуктов: *PVCS Version Manager, PVCS Tracker, PVCS Configuration Builder и PVCS Notify*.

Средства документирования. Для создания документации в процессе разработки ИС используются разнообразные средства формирования отчетов, а также компоненты издательских систем. Обычно средства документирования встроены в конкретные CASE-средства. Исключением являются некоторые пакеты, предоставляющие дополнительный сервис при документировании. Из них наиболее активно используется SoDA (Software Document Аutomation).

Продукт предназначен для автоматизации разработки проектной документации на всех фазах ЖЦ ПО. Он позволяет автоматически извлекать разнообразную информацию, получаемую на разных стадиях разработки проекта, и включать ее в выходные документы. При этом контролируется соответствие документации проекту, взаимосвязь документов, обеспечивается их своевременное обновление. Результирующая документация автоматически формируется из множества источников, число которых не ограничено.

Средства тестирования. Под тестированием понимается процесс исполнения программы с целью обнаружения ошибок. Регрессионное тестирование - это тестирование, проводимое после усовершенствования функций программы или внесения в нее изменений. Одно из наиболее развитых средств тестирования Quality Works представляет собой интегрированную многоплатформенную среду для разработки автоматизированных тестов любого уровня, включая тесты регрессии для приложений с графическим интерфейсом пользователя. Quality Works позволяет начинать тестирование на любой фазе ЖЦ, планировать и управлять процессом тестирования, отображать изменения в приложении и повторно использовать тесты для более чем 25 различных платформ.

# <span id="page-27-0"></span>3.1. Моделирование бизнес-процессов организации с использованием **CASE-средств**

На сегодняшний день многие современные российские предприятия применяют моделирование бизнес-процессов с целью решения большого круга задач. Применение подобных моделей дает возможность улучшить многие организационные и управленческие процессы на предприятиях любого масштаба, включая федеральный [2]. На практике описывают процессы «как есть», т.е. как в действительности они происходят в данный момент времени, а затем, выявив узкие места в этих процессах и выполнив анализ деятельности, создают модели «как должно быть»[7].

Моделирование бизнес процессов является одним из методов улучшения качества и эффективности работы организации. В основе этого метода лежит описание процесса через различные элементы (действия, данные, события, материалы и пр.) присущие процессу. Как правило, моделирование бизнес процессов описывает логическую взаимосвязь всех элементов процесса от его начала до завершения в рамках организации. В более сложных ситуациях моделирование может включать в себя внешние по отношению к организации процессы или системы.

Моделирование бизнес процессов позволяет понять работу и провести анализ организации. Это достигается за счет того, что модели могут быть составлены по различным аспектам и уровням управления. В больших организациях моделирование бизнес процессов выполняется более подробно и многограннее, чем в малых, что связано с большим количеством кроссфункциональных связей.

Обычно для моделирования бизнес процессов применяются различные компьютерные средства и программное обеспечение. Это облегчает управление моделями, отслеживание в них изменений и позволяет сократить время анализа. Цели моделирования бизнес процессов:

Конечная цель моделирования бизнес процессов заключается в том, чтобы добиться улучшения работы. Для этого в ходе анализа основное внимание уделяется повышению ценности результатов процесса и снижению стоимости и времени выполнения действий.

Моделирование бизнес процессов преследует несколько целей:

- во-первых, это цель описания процессов. За счет моделирования можно проследить, что происходит в процессах от начала, до завершения. Моделирование позволяет получить «внешний» взгляд на процессы и определить улучшения, которые повысят их эффективность.
- во-вторых, нормирование процессов. Моделирование бизнес процессов задает правила выполнения процессов, т.е. то, каким образом они должны быть выполнены. Если следовать установленным в моделях правилам, руководящим указаниям или требованиям, то можно достичь желаемой производительности процессов.
- в третьих, установление взаимосвязей в процессах. Моделирование бизнес процессов устанавливает четкую связь между процессами и требованиями, которые они должны выполнять.

Стадии моделирования бизнес процессов:

Моделирование бизнес процессов, как правило, включает себя  $\mathbf{B}$ выполнение нескольких последовательных стадий. Т.к. конечной целью моделирования является улучшение процессов, то оно охватывает  $\mathbf{M}$ «проектную» часть работы, и работы по внедрению моделей процессов.

Состав стадий, которые включает в себя моделирование бизнес процессов следующий:

выявление процессов и построение исходной модели «как есть». Для того чтобы улучшить процесс, необходимо понимать, как он работает в данный момент. На этой стадии определяются границы процесса, выявляются его ключевые элементы, собираются данные о работе процесса. В результате создается исходная модель процесса «как есть». Эта модель не всегда адекватно отражает работу процесса, поэтому модель этой стадии можно назвать «первым драфтом» или исходной моделью «как есть». Пересмотр, анализ и уточнение исходной модели. На этой стадии выявляются противоречия и дублирование действий в процессе, определяются ограничения процесса, взаимосвязи процесса, устанавливается необходимость изменения процесса. В результате формируется окончательный вариант модели «как  $\text{ECTb.}$ 

Разработка модели «как должно быть». После анализа существующей ситуации, необходимо определить желаемое состояние процесса. Это желаемое состояние представляется в модели «как должно быть». Такая модель показывает, как процесс должен выглядеть в будущем, включая все необходимые улучшения. В ходе этой стадии моделирования бизнес процессов и разрабатываются такие модели.

Тестирование и применение модели «как должно быть». Эта стадия моделирования связана с внедрением разработанной модели в практику деятельности организации. Модель бизнес процесса проходит апробацию, и в нее вносятся необходимые изменения.

Улучшение модели «как должно быть». Моделирование бизнес-процессов не ограничивается только созданием модели «как должно быть». Каждый из процессов по ходу работы продолжает изменяться и совершенствоваться, поэтому модели процессов должны регулярно пересматриваться и улучшаться. Эта стадия моделирования связана с постоянным улучшением процессов и улучшением модели бизнес-процессов.

Виды моделирования бизнес процессов:

Моделирование бизнес процессов может иметь различную направленность. Это зависит от того, какие проблемы предполагается решить с его помощью. Учет абсолютно всех воздействий на процесс может значительно усложнить модель и привести к избыточности описания процесса. Чтобы этого избежать, моделирование бизнес процессов разделяют по видам. Вид моделирования выбирается в зависимости от исследуемых характеристик процесса.

Для целей совершенствования процесса применяют следующие виды моделирования:

- Функциональное моделирование. Этот вид моделирования подразумевает описание процессов в виде взаимосвязанных, четко структурированных функций. При этом строгая временная последовательность функций, в том виде, как она существует в реальных процессах, не обязательна.
- Объектное моделирование подразумевает описание процессов, как набора взаимодействующих объектов - т.е. производственных единиц. Объектом я вляется какой-либо предмет, преобразуемый в ходе выполнения процессов.
- Имитационное моделирование при таком виде моделирования бизнеспроцессов подразумевается моделирование поведения процессов  $\overline{B}$ различных внешних и внутренних условиях с анализом динамических характеристик процессов и с анализом распределения ресурсов.

Разделение моделирования по видам выполняется для упрощения работы и концентрации внимания на тех или иных характеристиках процесса. При этом для одного и того же процесса могут быть применены различные виды моделирования. Это позволяет работать с одним видом моделей независимо от других.

Принципы моделирования бизнес процессов:

Моделирование бизнес процессов основывается на ряде принципов, которые дают возможность создать адекватные модели процессов. Их соблюдение позволяет описать множество параметров состояния процессов таким образом, чтобы внутри одной модели компоненты были тесно взаимосвязаны, в то время как отдельные модели оставались в достаточной степени независимыми друг от друга.

бизнес Главными принципами моделирования процессов являются следующие:

Принцип декомпозиции – каждый процесс может быть представлен набором иерархически выстроенных элементов. В соответствии с этим принципом процесс необходимо детализировать на составляющие элементы.

Принцип сфокусированности – для разработки модели необходимо абстрагироваться от множества параметров процесса и сфокусироваться на ключевых аспектах. Для каждой модели эти аспекты могут быть свои.

Принцип документирования - элементы, входящие в процесс, должны быть формализованы и зафиксированы в модели. Для различных элементов процесса необходимо использовать различающиеся обозначения. Фиксация элементов в модели зависит от вида моделирования и выбранных методов.

Принцип непротиворечивости – все элементы, входящие в модель процесса должны иметь однозначное толкование и не противоречить друг другу.

Принцип полноты и достаточности – прежде чем включать в модель тот или иной элемент, необходимо оценить его влияние на процесс. Если элемент не существенный для выполнения процесса, то его включение в модель не целесообразно, т.к. он может только усложнить модель бизнес-процесса.

На сегодняшний день существует достаточно большое количество методов моделирования бизнес процессов. Эти методы относятся к разным видам моделирования и позволяют сфокусировать внимание на различных аспектах. Они содержат как графические, так и текстовые средства, за счет которых можно наглядно представить основные компоненты процесса и дать точные определения параметров и связей элементов.

Моделирование бизнес-процессо выполняют с помощью следующих методов:

Flow Chart Diagram (диаграмма потока работ) – это графический метод представления процесса в котором операции, данные, оборудование процесса и  $\Pi$ <sup>p</sup>. изображаются специальными символами. Метод применяется ДЛЯ отображения логической последовательности действий процесса. Главным достоинством метода является его гибкость. Процесс может быть представлен множеством способов.

Data Flow Diagram (диаграмм, а потока данных). Диаграмма потока данных или DFD применяется для отображения передачи информации (данных) от одной операции процесс, а к другой. DFD описывает взаимосвязь операций за счет информации и данных. Этот метод является основой структурного анализа процессов, т.к. позволяет разложить процесс на логические уровни. Каждый процесс может быть разбит на подпроцессы с более высоким уровнем детализации. Применение DFD позволяет отразить только поток информации, не поток материалов. Диаграмма потока данных показывает, HO как информация входит и выходит из процесса, какие действия изменяют информацию, где информация хранится в процессе и пр.

Role Activity Diagram (диаграмма ролей). Она применяется ЛЛЯ моделирования процесса с точки зрения отдельных ролей, групп ролей и взаимодействия ролей в процессе. Роль представляет собой абстрактный элемент процесса, выполняющий какую-либо организационную функцию. Диаграмма ролей показывает степень «ответственности» за процесс и его операции, а также взаимодействие ролей.

IDEF (Integrated Definition for Function Modeling) – представляет собой целый набор методов для описания различных аспектов бизнес - процессов (IDEF0, IDEF1, IDEF1X, IDEF2, IDEF3, IDEF4, IDEF5). Эти методы строятся на базе методологии SADT (Structured Analysis and Design Technique). Для моделирования бизнес процессов наиболее часто применяют методы IDEF0 и IDEF3.

IDEF0 - позволяет создать модель функций процесса. На диаграмме IDEF0 отображаются основные функции процесса, входы, выходы, управляющие воздействия и устройства, взаимосвязанные с основными функциями. Процесс может быть декомпозирован на более низкий уровень.

IDEF3 - этот метод позволяет создать «поведенческую» модель процесса. IDEF3 состоит из двух видов моделей. Первый вид представляет описание потока работ. Второй – описание состояний перехода объектов.

Цветные сети Петри - этот метод представляет модель процесса в виде графа, где вершинами являются действия процесса, а дугами события, за счет которых осуществляется переход процесса из одного состояния в другое. Сети Петри применяют для динамического моделирования поведения процесса.

Unified Modeling Language (UML) - представляет собой объектноориентированный метод моделирования процессов. Он состоит из 9-ти различных диаграмм, каждая из которых позволяет моделировать отдельные статические или динамические аспекты процесса.

В настоящее время для описания практически всех бизнес-процессов предприятия используются CASE-технологии и CASE-средства.

Case-средства (Computer Aided Software Engineering) представляют собой программные средства для автоматизации разработки программного обеспечения или информационной системы. Применительно к моделированию бизнес-процессов они могут рассматриваться как набор инструментов для оптимизации, анализа и улучшения всех процессов организации. Подобные программные средства используют в работе программисты, системные аналитики и разработчики ПО[8].

Большая часть существующих CASE-средств основано на методологиях структурного или объектно-ориентированного анализа и проектирования. На сегодняшний день, на современном рынке можно встретить достаточно большое количество средств, их можно разделить на различные категории, группы и классификации. Выбор CASE-средства проектировщиками и аналитиками зависит от конкретного подхода к проектированию ИС и от решаемых задач по моделированию бизнес-процессов. Помимо этого, модель является не самоцелью, а инструментом для понимания того, что необходимо описывать и какие аспекты деятельности предприятия при этом отражать, устанавливая успех проекта по моделированию бизнес-процессов.

#### <span id="page-34-0"></span>**3.1.1. Описание предметной области**

Деятельность ДИРЦ «Октябрь» связана с новыми технологиями, которые используются для развлечения и обучения. Аттракционы с погружением в виртуальную реальность, 2D4-кинотеатры и множество интерактивных проекций, которые оживают на стенах центра благодаря датчикам движения.

ДИРЦ «Октябрь» – это:

- 3 этажа комфортного пространства для активного семейного отдыха;
- группа из 60 аниматоров, которые дарят детям яркие эмоции и заботятся об их безопасности;
- более 30 уникальных интерактивных игр с использованием сенсоров и дополненной реальности;

- 5 горок с безопасным покрытием используются для перемещения между этажами;
- 30 супер аттракционов и игровых автоматов нового поколения;
- уютное кафе с разнообразным детским и взрослым меню;
- отдельное помещение для проведения детских праздников.

Для работы ДИРЦ «Октябрь» необходим различный инвентарь. Он имеет характеристики, например, размер или для кого предназначен. В случае выхода инвентаря из строя, он списывается, при этом он не может быть задействован в исполнении заказа. Каждой услуге соответствует свой набор инвентаря, если инвентарь не доступен, то и услуга не может быть заказана. Так же для подготовки заказа и выдачи инвентаря менеджеру доступен его список и местоположение.

Клиент может связаться с менеджером для заказа услуг на определенную дату.

ДИРЦ «Октябрь» предоставляет следующие услуги:

- организация дня рождения;
- выездная анимация;
- подарочные сертификаты;
- школа дошкольного развития для детей 1 4 года;

проведение выходных.

При регистрации клиента менеджер заносит его данные в справочник «Клиенты», оформляет договор на оказание услуг и отправляет его на печать. Менеджер оформляет документ «Заказ». На основании заказа формируется счет на частичную или полную оплату. В день исполнения заказа клиент обязан полностью оплатить счет. При выдаче инвентаря клиенту на основании заказа создается документ «Выдача инвентаря», а при возвращении «Возврат инвентаря»

Разрабатываемая информационная система предназначена для 2-х категорий пользователей: администратор, менеджер. Она должна выполнять следующие функции:

1.для администратора:

- ввод и редактирование данных об организации;
- ввод, удаление, и редактирование данных о сотрудниках;
- ввод, удаление и редактирование данных о клиентах;
- ввод, удаление и редактирование данных об услугах;
- ввод, удаление и редактирование данных о заказах;
- оформление и печать счета по заказу;

поиск счета по клиенту;

- разработка и просмотр прайс-листа по категориям и сезонам;
- поиск доступных услуг на определенную дату;
- просмотр и печать информации обо всех сотрудниках;
- просмотр и печать информации обо всех клиентах;
- поиск информации о клиенте по фамилии;
- поиск информации о сотруднике по фамилии;
- поиск и печать информации о заказе по дате заказа;
- поиск и печать информации о неоплаченных счетах;
- определение необходимого инвентаря для исполнения заказа;
- формирование аналитических отчетов:
- 1.о количестве заказов за определенный период времени;
- 2.о популярных услугах за определенный период времени;
- 3.о количестве оформленных заказов определенным сотрудником;
- 4.об объѐмах проданных услуг за период времени;
- 5.отчет об остатках инвентаря.
- 2.для менеджера:
- ввод данных о клиентах;
- оформление заказа;
- оформление и печать счета по заказу;
- оформление и печать счета по клиенту;
- поиск информации о клиенте по фамилии;
- поиск информации о заказе по дате заказа;
- поиск информации о неоплаченных счетах;
- просмотр прайс-листа;
- поиск доступных услуг на определенную дату;
- просмотр отчета о необходимом инвентаре для исполнения заказа.

## <span id="page-37-0"></span>**3.1.2. Функциональное проектирование**

Исходя из описания деятельности предприятия, с учетом рисков, можно выделить бизнес-процессы, которые необходимо автоматизировать:

- 1.Работа с инвентарем:
- добавление нового инвентаря;
- списание инвентаря;
- перемещение инвентаря;
- выдача инвентаря;
- возврат инвентаря;
- назначение инвентаря услуге;
- определение необходимого инвентаря.
- 2.Регистрация клиента:
- поиск клиента в базе;
- добавление нового клиента;
- 3.Оформление заказа:
- заключение договора на оказание услуг;
- оформление заказа;
- выставление счета на оплату услуг.

Началом деятельности является обращение клиента, а результатом предоставление услуг клиенту, отчетные данные и статистические данные.

Деятельность ДИРЦ «Октябрь» комплекса регламентирована уставом предприятия и нормативно-правовыми документами:

 Федеральный закон от 29.12.2012 № 273-Ф3 «Об образовании в Российской Федерации»;

 постановление Главного государственного санитарного врача Российской Федерации от 15.05.2013 № 26 «Об утверждении СанПиН 2 4.1.3049-13 «Санитарно-эпидемиологические требования к устройству, содержанию и организации режима работы дошкольных образовательных организаций»;

 приказ Министерства образования и науки Российской Федерации от 08.04,2014 № 293 «Об утверждении Порядка приема на обучение по образовательным программам дошкольного образования»,

– Семейный кодекс Российской Федерации от 29.12.1995 № 223-ФЗ (ред. от 13.07.2015);

Устав ДИРЦ «Октябрь».

Функциональное проектирование проводилось в среде RAMUS и STARUML. На рисунке 2 представлена деятельность ДИРЦ «Октябрь».

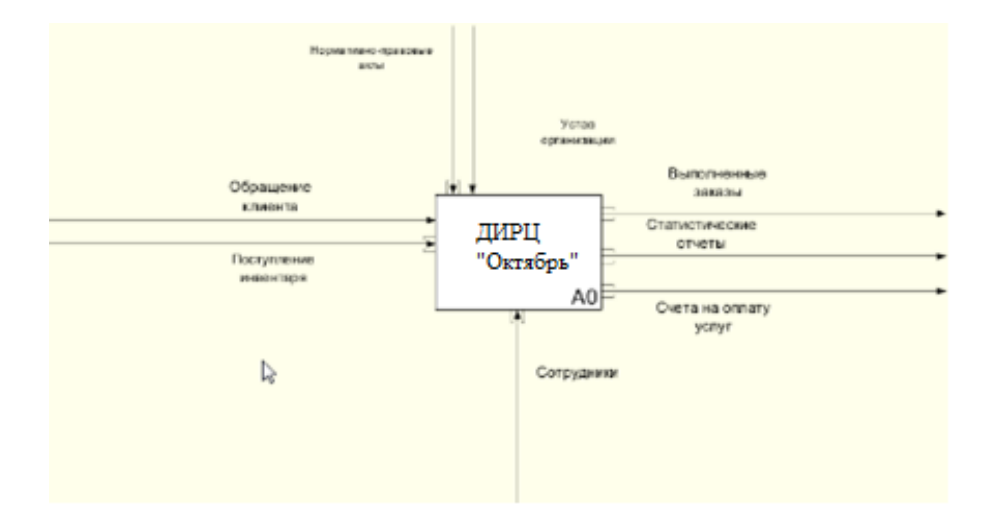

Рисунок 2 – Контекстная диаграмма ДИРЦ «ОКТЯБРЬ»

На рисунке 3 представлена деятельность предприятия тремя бизнес- процессами, которые необходимо автоматизировать:

1.работа с инвентарем;

### 2.регистрация клиента;

### 3.оформление заказа.

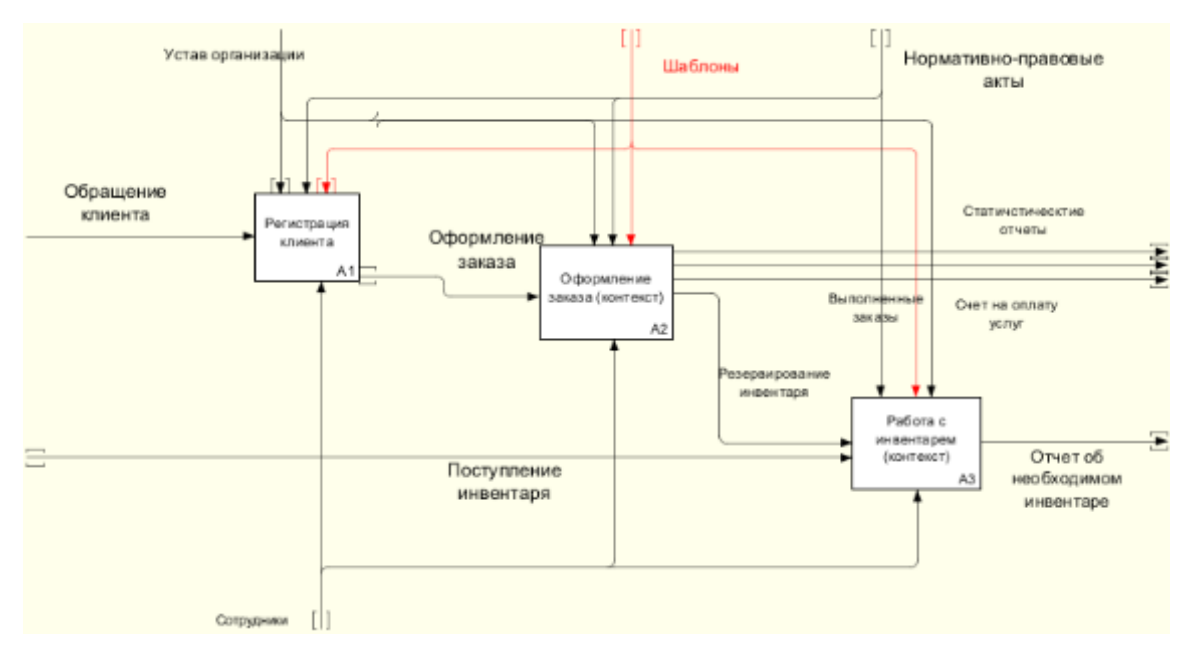

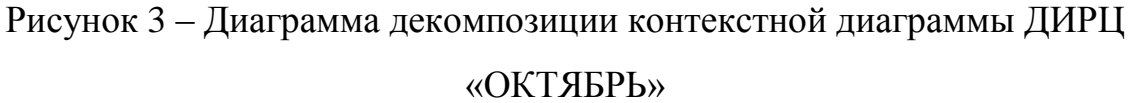

Каждый бизнес-процесс состоит из нескольких активностей (бизнеспроцессов).

### *Бизнес-процесс «Регистрация клиента»*

Для оформления заказа менеджер должен зарегистрировать клиента. Для этого менеджер сначала ищет фамилию в клиентской базе с помощью запроса с параметром. Если клиент ранее не был зарегистрирован, с помощью формы ввода данных менеджер заносит в систему данные клиента. На рис. 4 представлена диаграмма декомпозиции бизнес-процесса «Регистрация клиента».

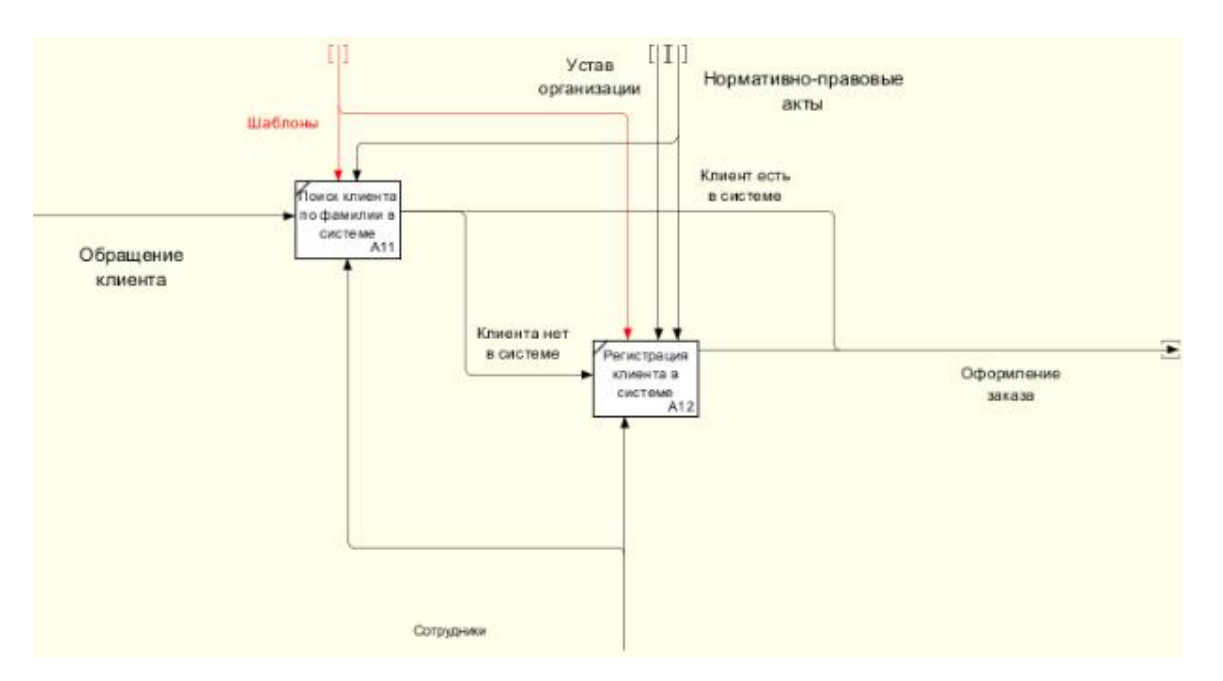

Рисунок 4 – Диаграмма декомпозиции бизнес-процесса «Регистрация клиента»

### *Бизнес-процесс «Оформление заказа»*

При оформлении заказа менеджер производит запрос на доступные услуги. В Результате запроса формируется отчет со списком услуг. Затем, используя разработанный шаблон документа и форму для ввода данных, оформляет договор на оказание услуг с клиентом и выводит на печать. Далее в систему заносится документ «Заказ», в котором указывается клиент и заказанные услуги. Резервирование инвентаря происходит автоматически на основании заказа. На рисунке 5 представлена диаграмма декомпозиции бизнес-процесса «Оформление заказа»

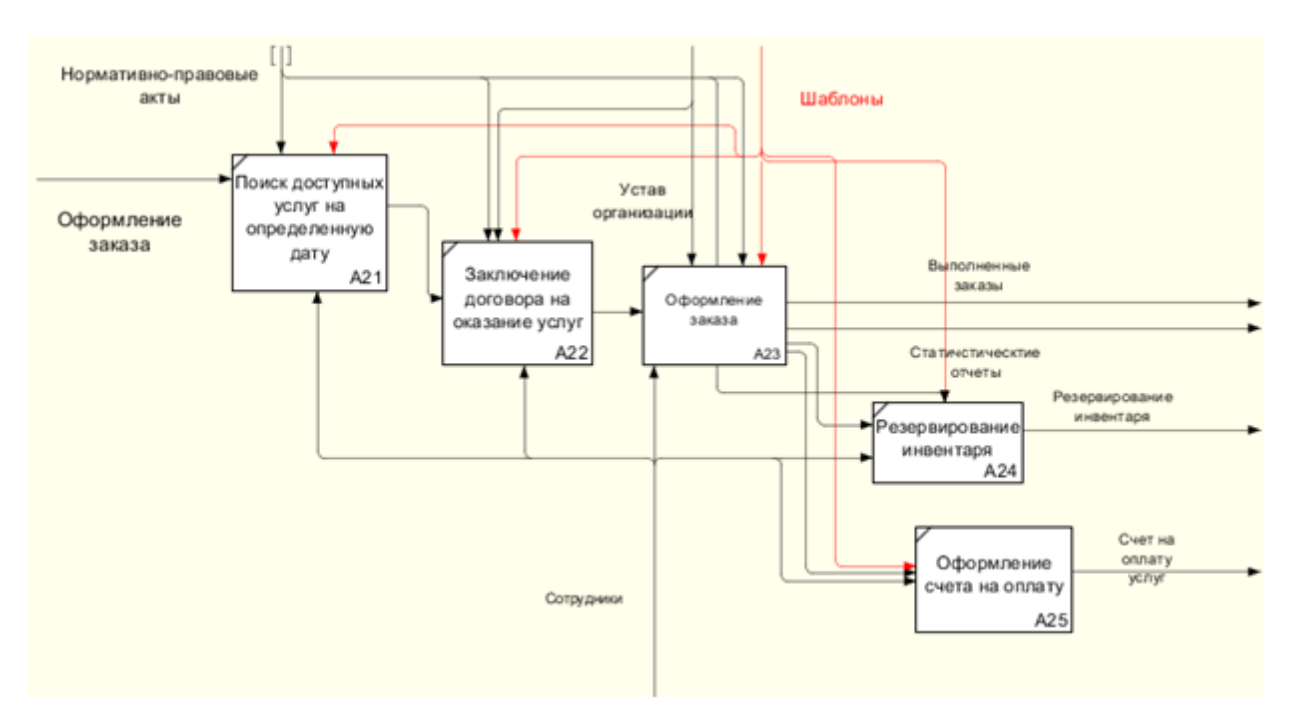

Рисунок 5 – Диаграмма декомпозиции бизнес-процесса

«Оформление заказа»»

## *Бизнес-процесс «Работа с инвентарем»*

Работа с инвентарем связана с:

1.поступлением инвентаря;

2.списанием инвентаря;

3.перемещением инвентаря по этажам ДИРЦ «Октябрь».

4.назначением инвентаря услуге;

5.определением необходимого инвентаря.

На рисунке 6 представлена диаграмма декомпозиции бизнес-процесса «Работа с инвентарем».

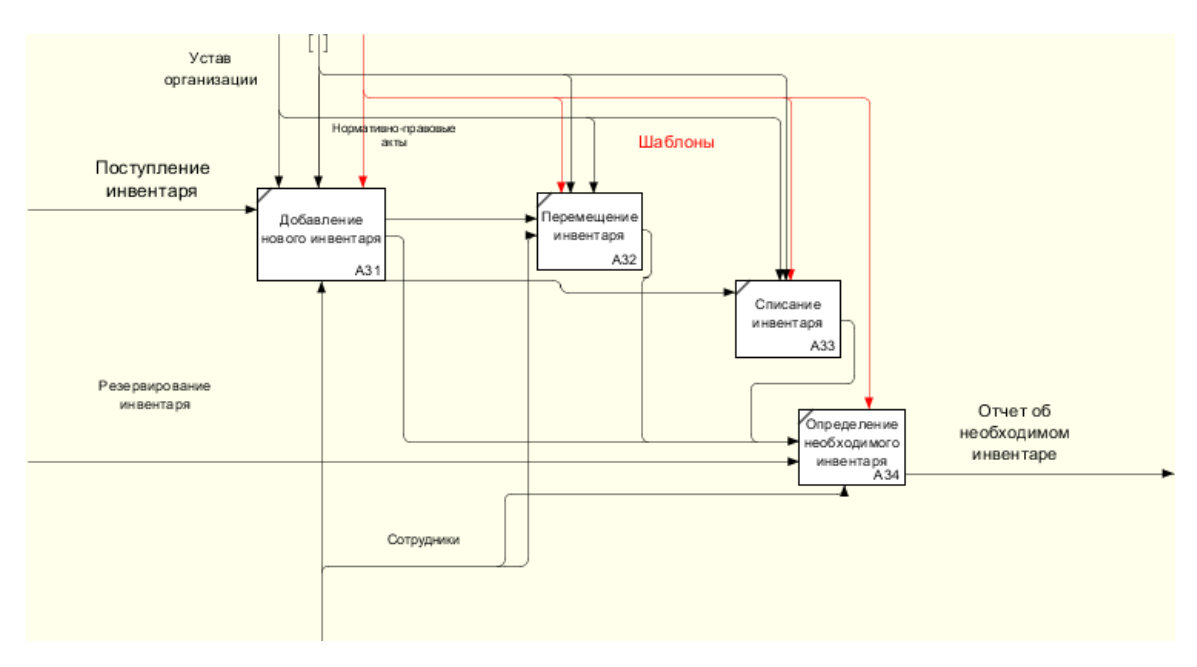

Рисунок 6 – Диаграмма декомпозиции бизнес-процесса «Работа с инвентарем»

При появлении нового инвентаря в систему заносятся данные о его названии, количестве, местонахождении с помощью формы ввода. Либо есть возможность загрузки списка инвентаря с указанным количеством из Excel файла. Также инвентарь может быть списан, отправлен в ремонт или перемещен на другой склад, с помощью соответствующего документа. Каждой услуге назначается необходимый для ее предоставления инвентарь с помощью документа.

## <span id="page-42-0"></span>**3.1.3. Объекты и атрибуты**

На основании описанной предметной области можно выделить объекты и атрибуты, представлены в таблице 5.

| Объект         | Атрибут       | Первичный ключ |
|----------------|---------------|----------------|
| Дирц «Октябрь» | Код комплекса | Код комплекса  |
|                | Название      |                |
|                | Адрес базы    |                |
|                | ФИО директора |                |
|                | Телефон базы  |                |

Таблица 5 – Объекты и атрибуты

Продолжение таблицы 5

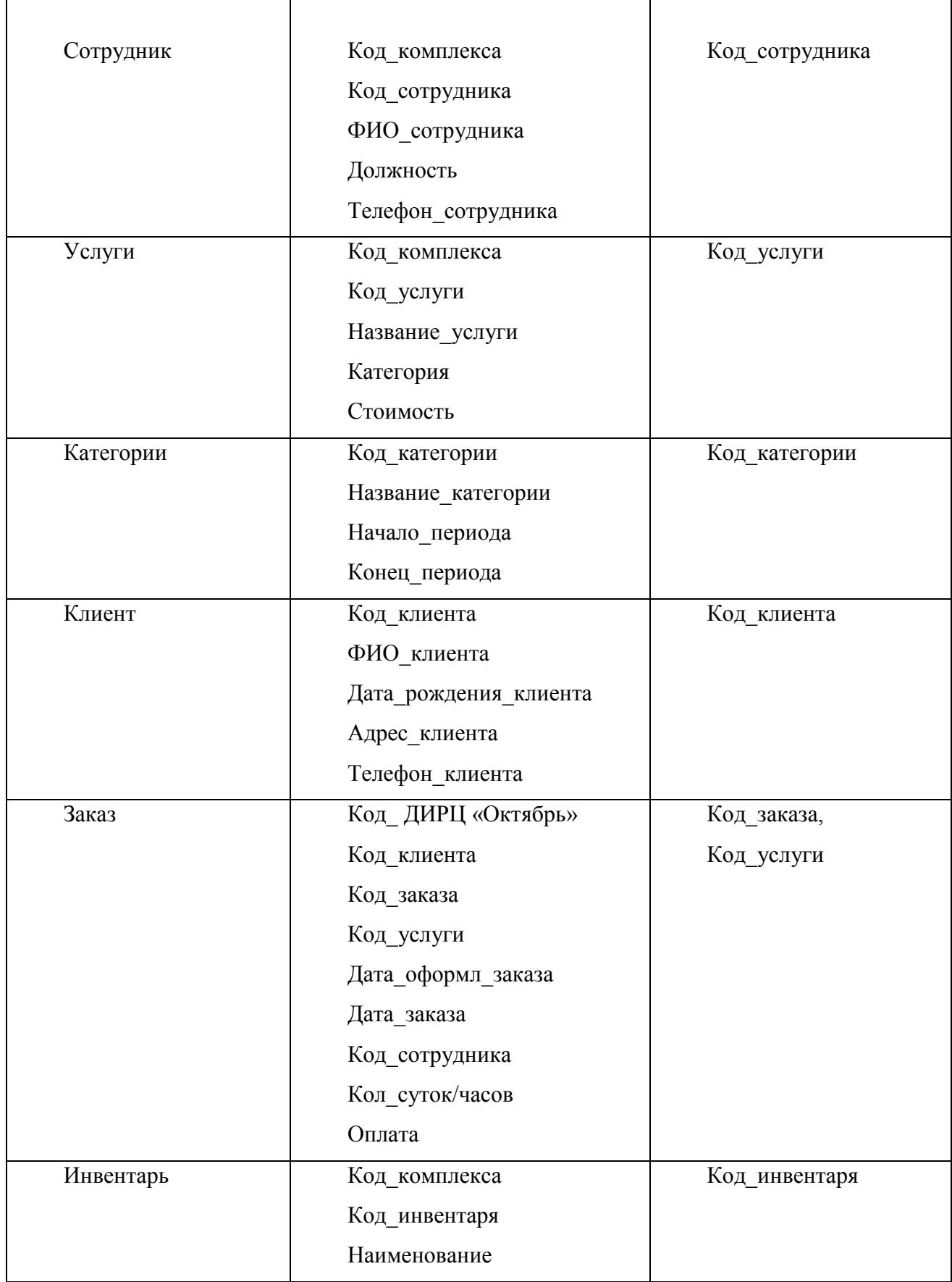

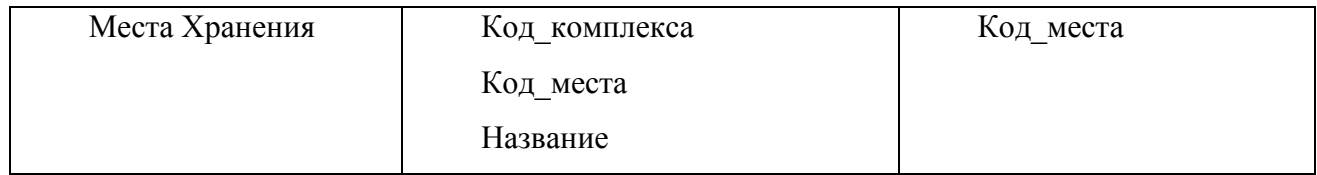

## <span id="page-44-0"></span>**3.1.4. Связи**

Для связи объектов друг с другом используется семантическая методология. В таблице 6 представлены связи между объектами, показатели кардинальности связей и степени участия объектов в данной связи.

Таблица 6 – Спецификация связей

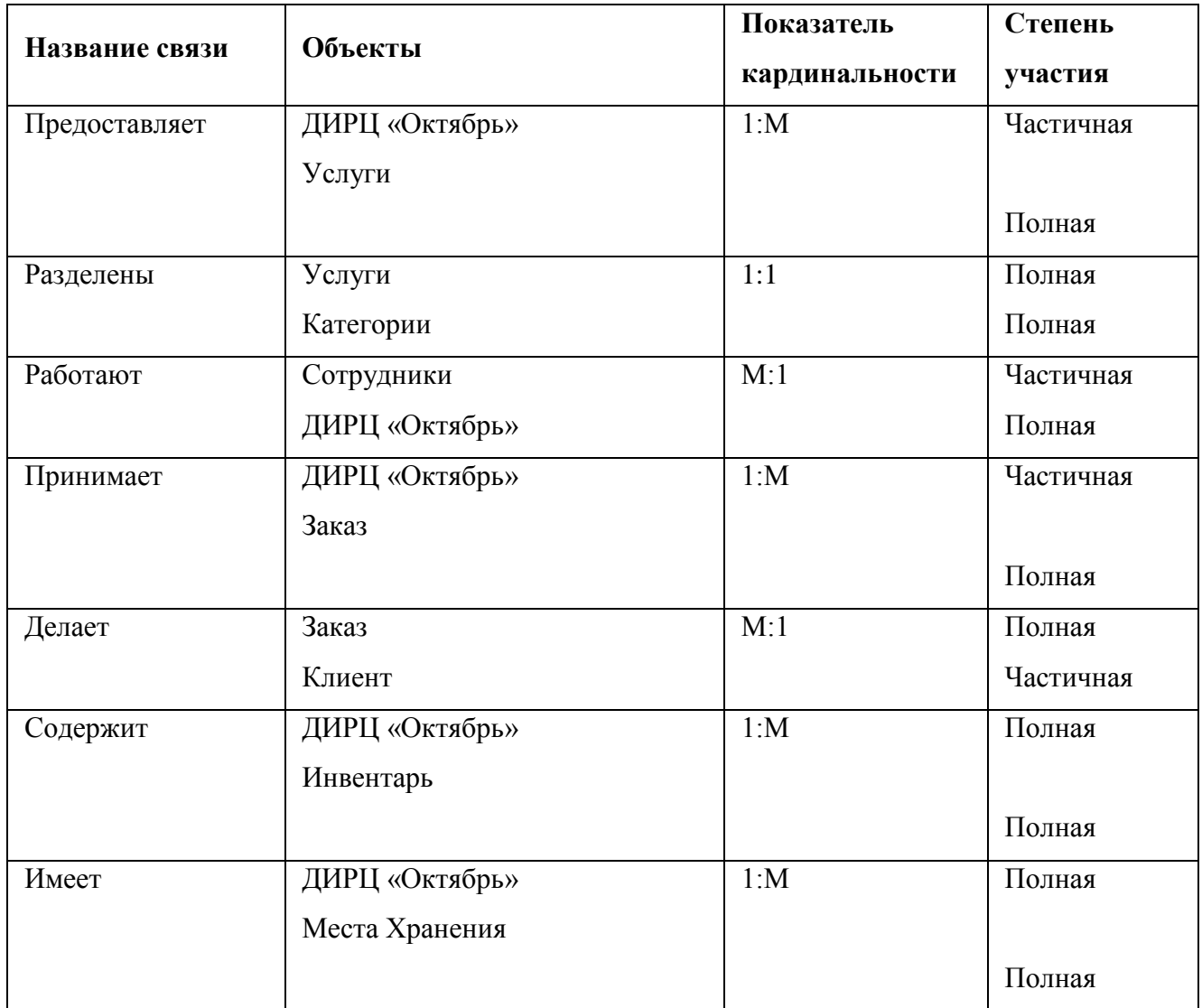

#### <span id="page-45-0"></span>**3.1.5. ЕR-диаграмма**

На основании выделенных объектов и их атрибутов (представленных в таблице 5) и связей между ними (представленных в таблице 6), получаем ERдиаграмму предметной области (рисунок 7).

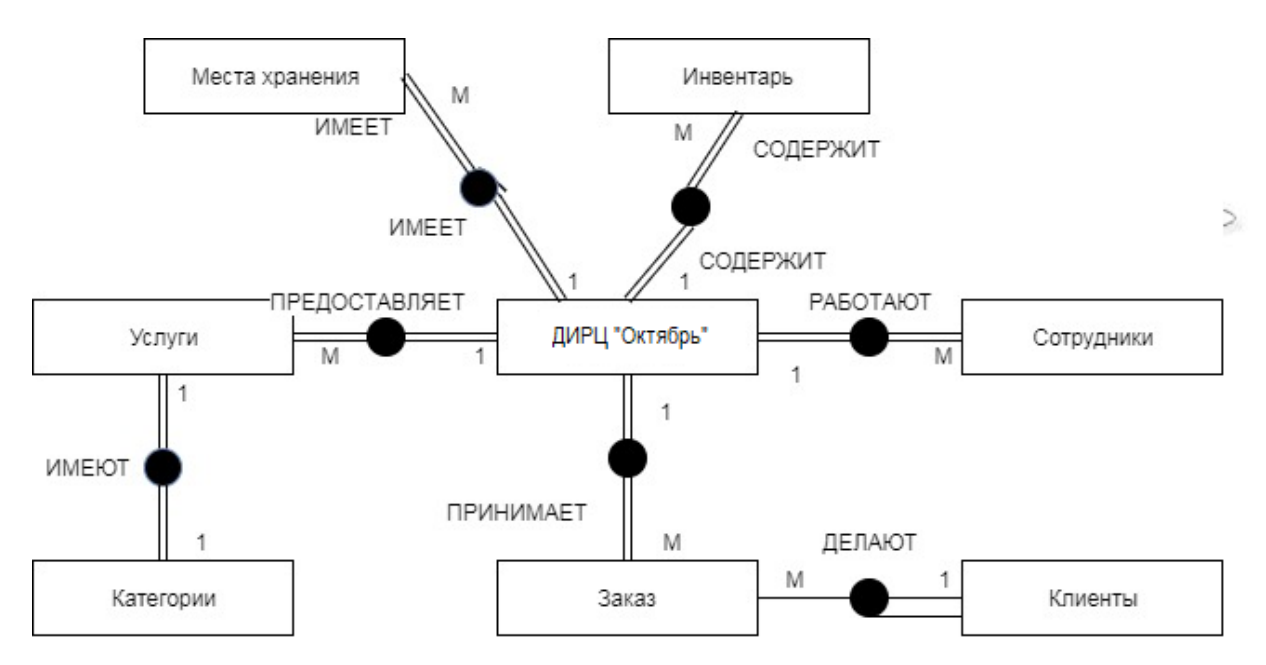

Рисунок 7 – ER-диаграмма предметной области

### <span id="page-45-1"></span>**3.2. Проектирование пользовательского интерфейса**

Проектирование пользовательского интерфейса ИС осуществляется для платформы «1С: Предприятие 8.3». Доступ к проектируемой системе будут иметь две категории пользователей: администратор и менеджер. Для описания функциональных возможностей системы используется UML-средство «StarUML». Возможности определяются при помощи прецедентов, которые представляют собой определенные способы использования системы.

#### <span id="page-45-2"></span>**3.2.1. Диаграммы прецедентов**

Диаграмма прецедентов играет основную роль в моделировании поведения системы. Каждая такая диаграмма показывает множество прецедентов, актеров и отношения между ними.

Исходя из предметной области, выделим двух актеров (пользователей):

1) администратор,

2) менеджер.

На основании основных функций пользователей выделяем следующие прецеденты, представленные на рисунке 8:

1. управление клиентами;

2. управление заказами;

3. управление инвентарем;

4. управление услугами;

5. управление организацией;

6. сбор и анализ статистических данных.

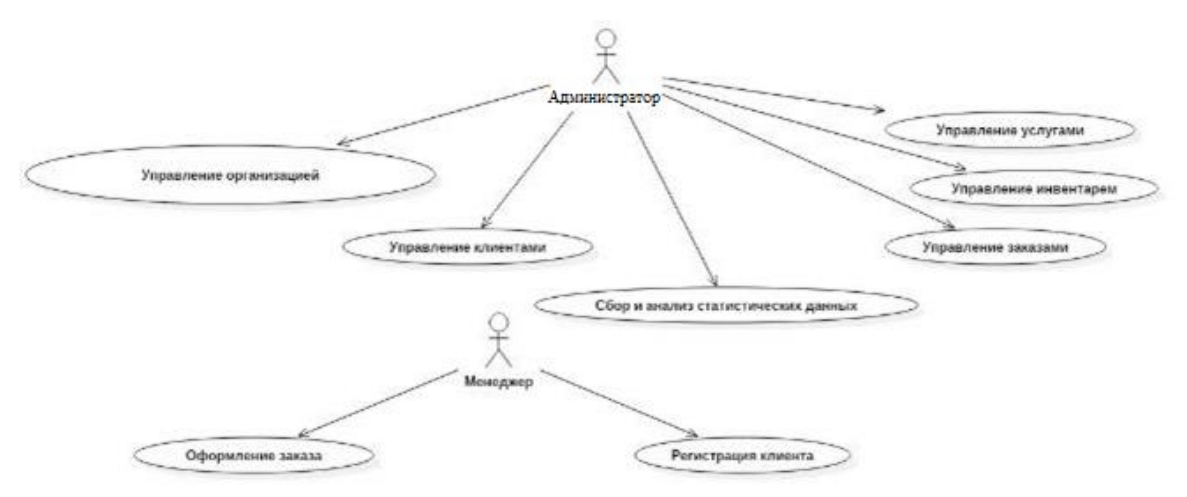

Рисунок 8 - Вспомогательная диаграмма прецедентов

## 3.2.2. Диаграммы последовательности действий

<span id="page-46-0"></span>Диаграммы взаимодействия *(interaction)* diagrams) описывают взаимодействие групп объектов в различных условиях их поведениях [8].

UML определяет диаграммы взаимодействия некоторых типов, из которых более употребительными являются диаграммы последовательности.

Как правило, диаграмма последовательности описывает один сценарий.

На диаграмме представлены экземпляры объектов и сообщения, которыми обмениваются объекты в рамках одного прецедента(use case).

Диаграмма последовательности действий для бизнес-процесса «Регистрация  $\overline{4}$ . клиента». представленная на рисунке состоит следующей **ИЗ** последовательности сообщений представленных в таблице 7.

Таблица 7 – Описание действий бизнес-процесса «Регистрация клиента»

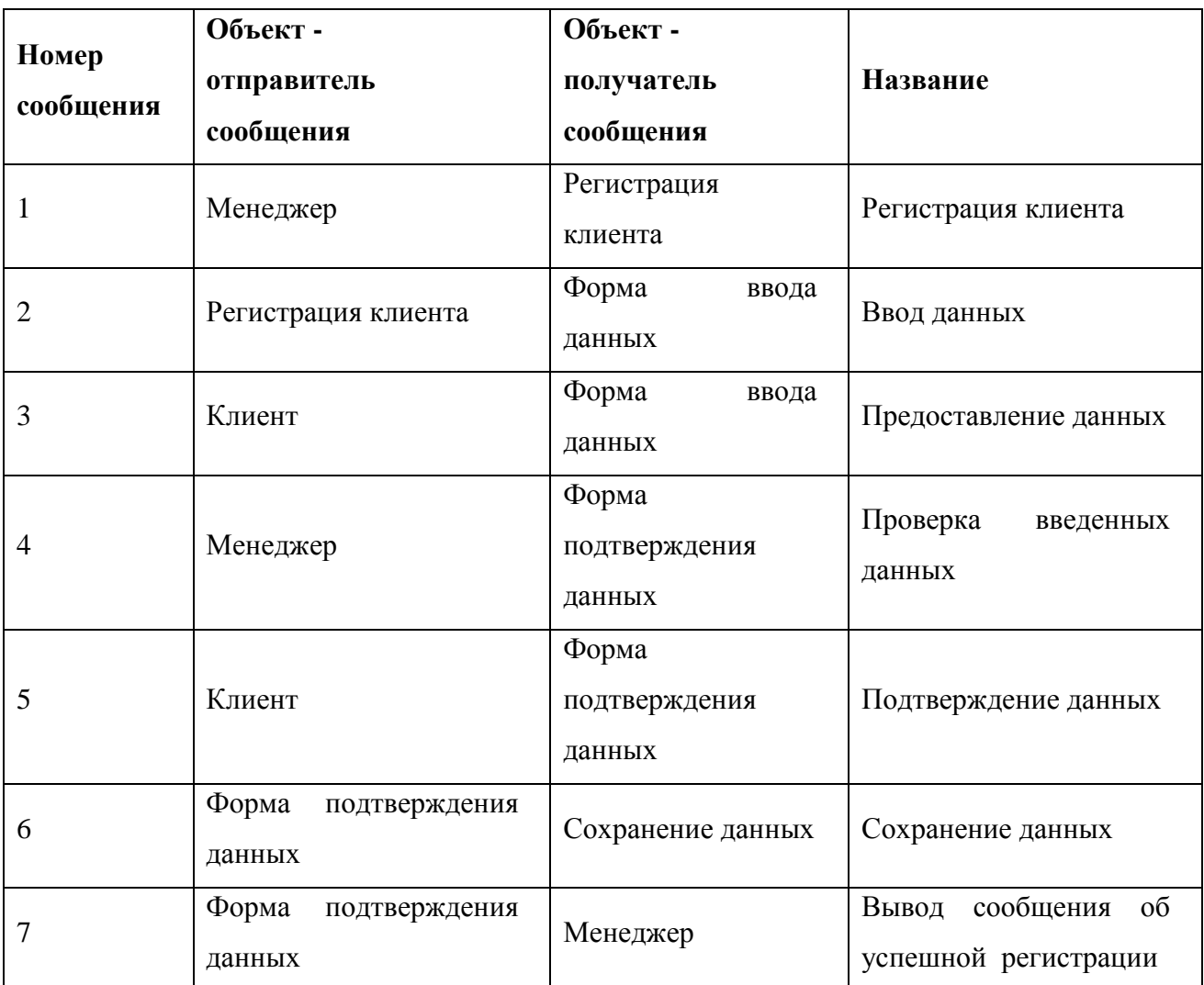

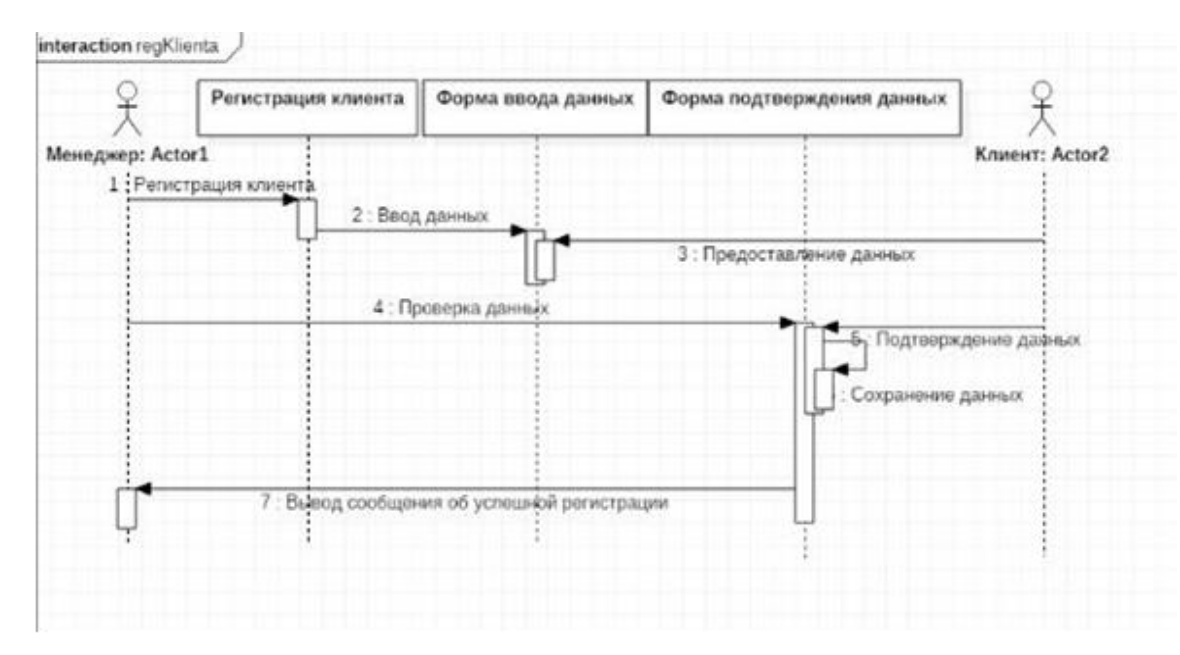

Рисунок 9 – Диаграмма последовательности действий бизнес-процесса «Регистрация клиента»

Диаграмма последовательности действий для бизнес-процесса «Оформление заказа» представлена на рисунке 10 и состоит из следующей последовательности сообщений представленных в таблице 8.

Таблица 8 – Описание действий бизнес-процесса «Оформление заказа»

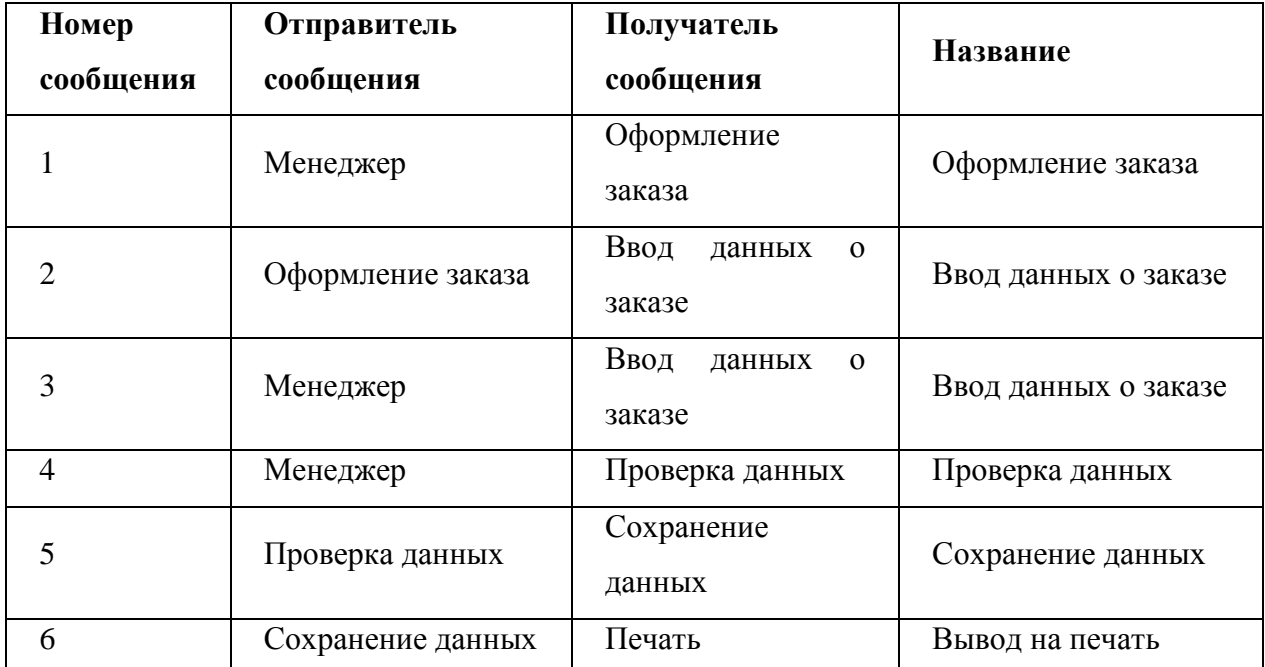

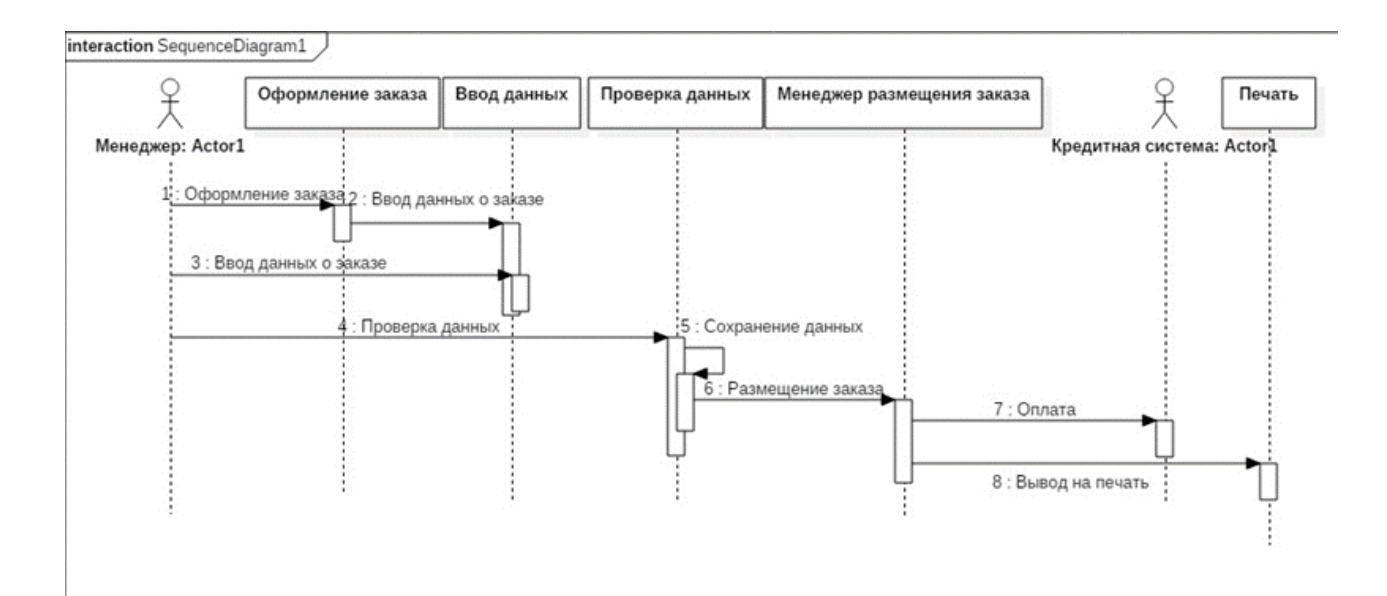

Рисунок 10 – Диаграмма последовательности действий бизнес-процесса «Оформление заказа»

Диаграмма последовательности действий для бизнес-процесса «Работа с инвентарем» представлена на рисунке 11 и состоит из следующей последовательности сообщений представленных в таблице 9.

| Номер          | Отправитель           | Получатель      | Название        |
|----------------|-----------------------|-----------------|-----------------|
| сообщения      | сообщения             | сообщения       |                 |
|                | Менеджер              | Принятие/списан | Принятие/списан |
|                |                       | ие/перемещение  | ие/перемещение  |
|                |                       | инвентаря       | инвентаря       |
| $\overline{2}$ | Принятие/списание/пер | Ввод данных об  | Ввод данных об  |
|                | емещение инвентаря    | операции        | операции        |
| 3              | Менеджер              | Форма           | Проверка данных |
|                |                       | подтверждения   |                 |
|                |                       | данных          |                 |

Таблица 9 – Описание действий бизнес-процесса «Работа с инвентарем»

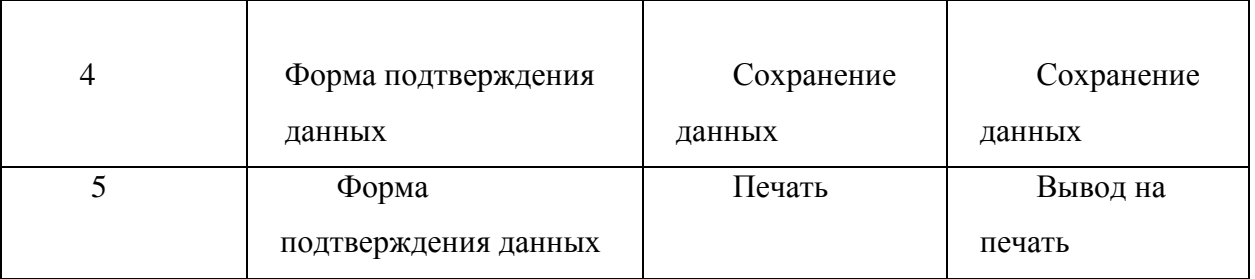

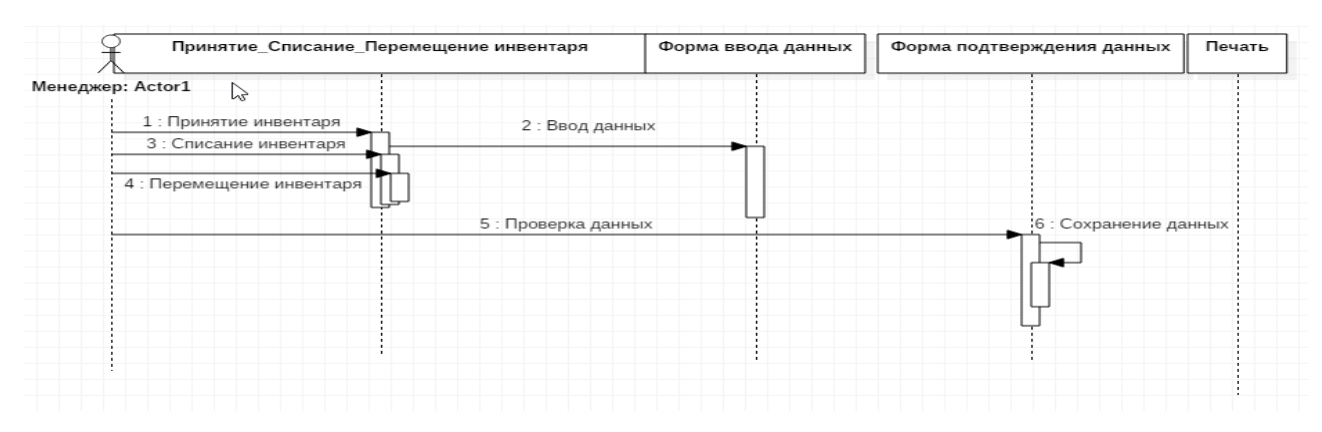

Рисунок 11 – Диаграмма последовательности действий бизнес-процесса «Работа с инвентарем»

## <span id="page-50-0"></span>**3.2.3. Эскиз пользовательского интерфейса**

Разрабатываемое приложение предназначено для администратора и менеджера.

На рисунке 12 представлен эскиз меню «Администратор», на рисунке 13 - «Менеджер».

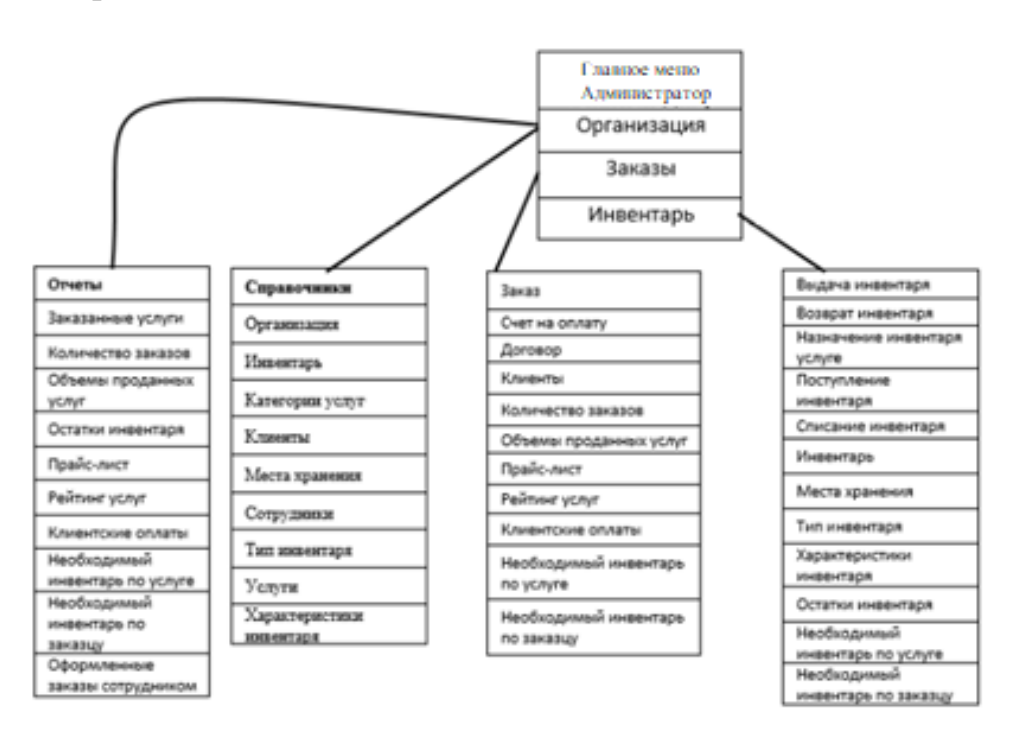

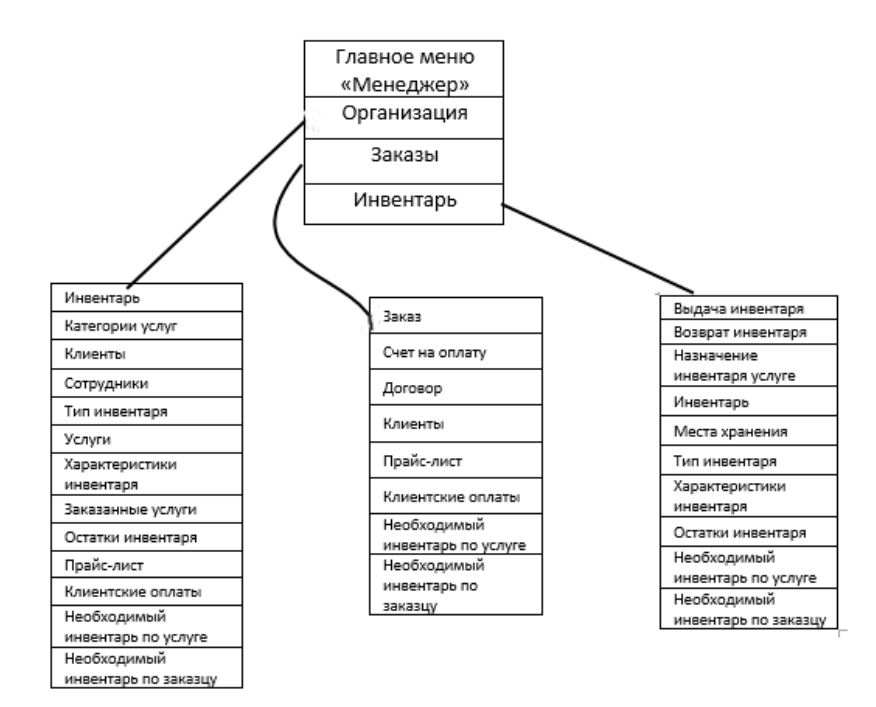

Рисунок 13 – Эскиз меню «Менеджер»

Рассмотрим подробное описание пунктов пользовательского меню проектируемой базы.

## **Описание меню «Главное меню»**

В таблице 10 описаны пункты меню «Главное меню».

Таблица 10 – Меню «Авторизация»

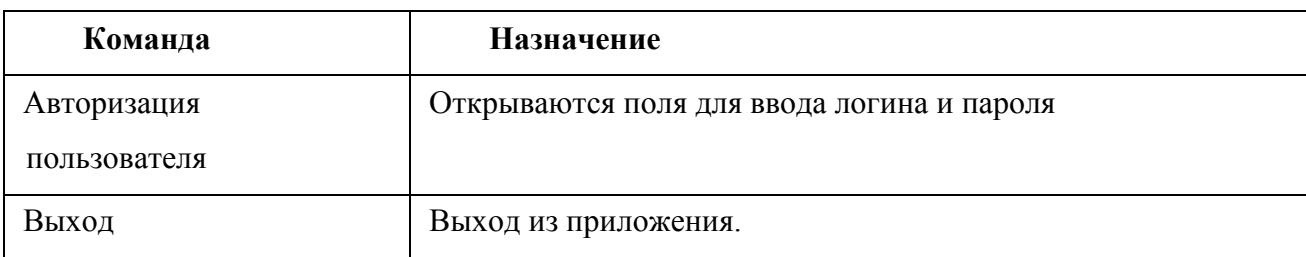

## **Описание меню «Администратор»**

В таблицах 11 – 14 представлены пункты меню «Администратор».

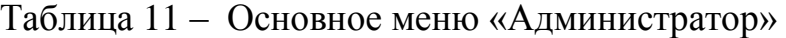

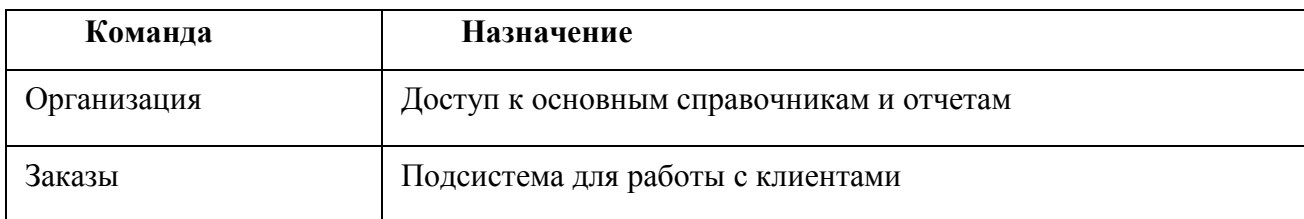

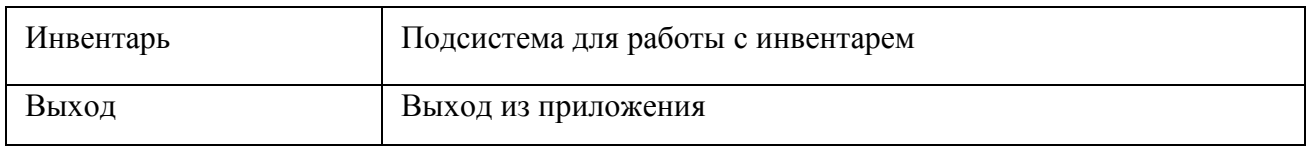

# Таблица 12 – Подменю «Организация»

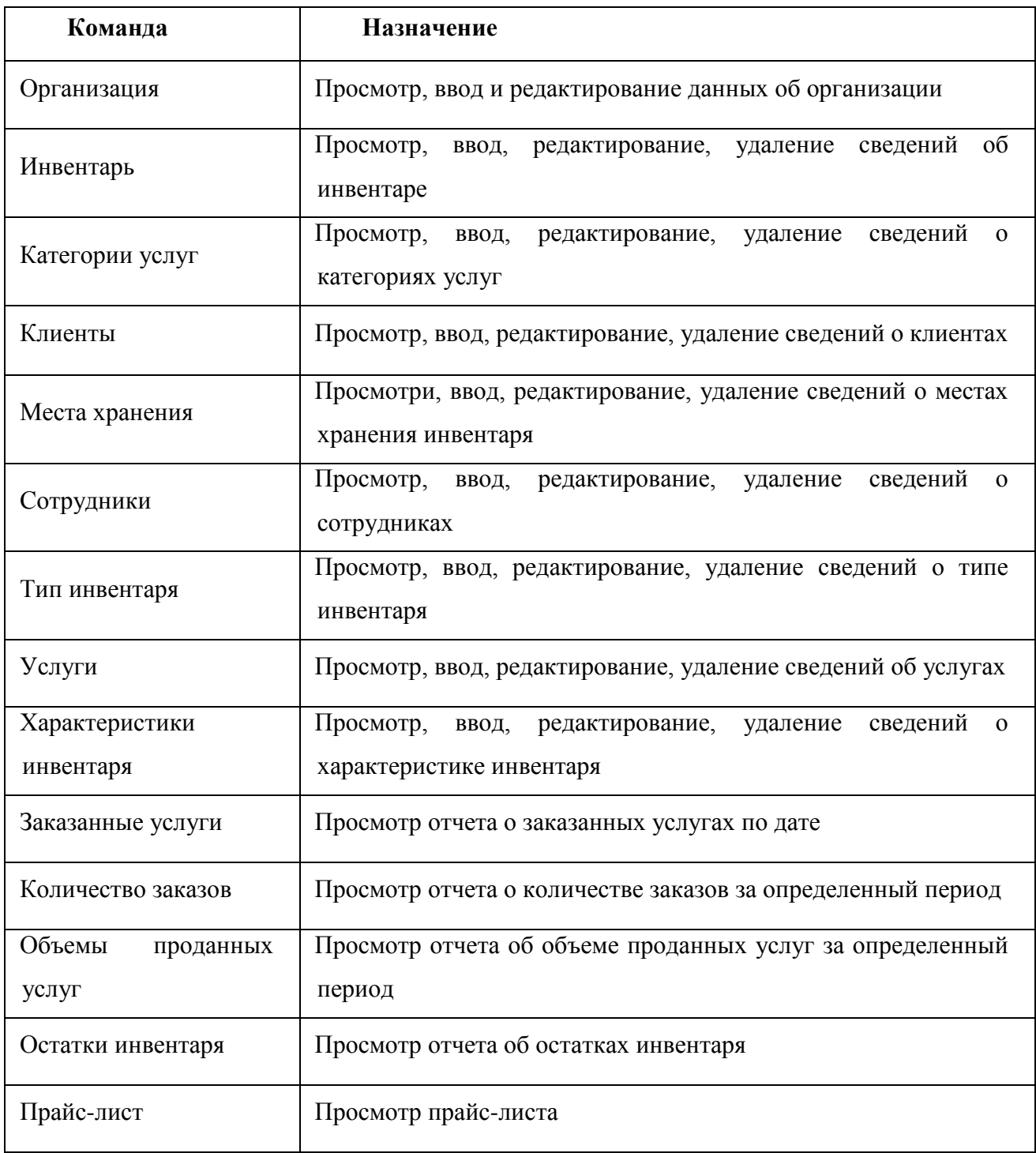

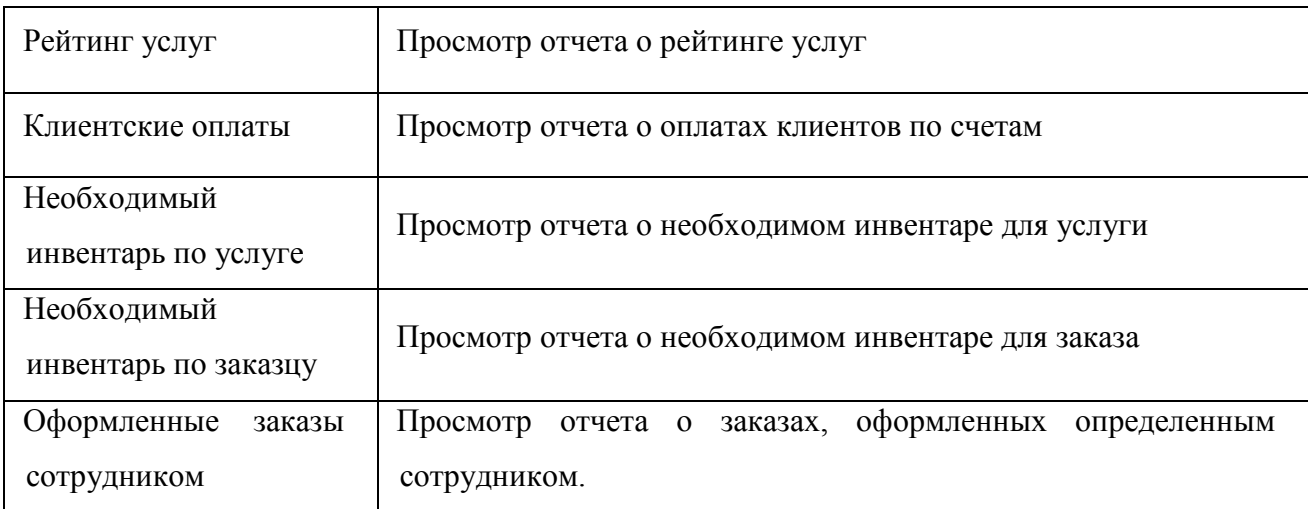

## Таблица 13 – Подменю «Заказы

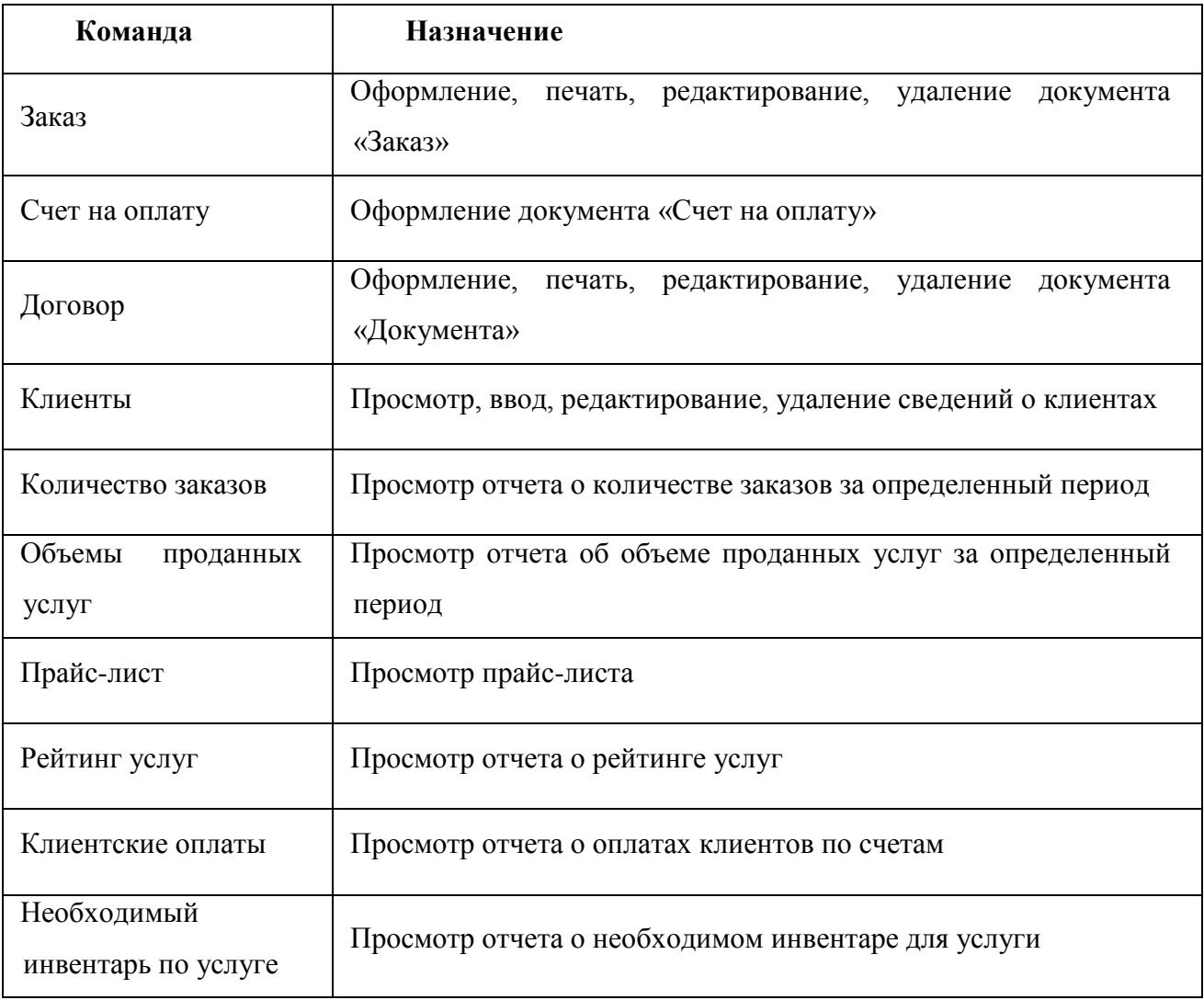

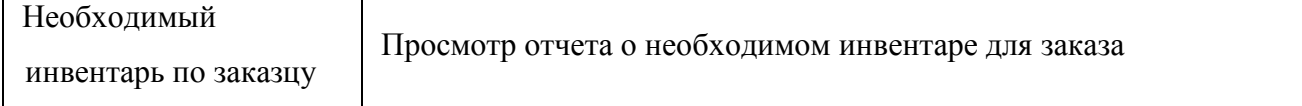

# Таблица 14 – Подменю «Инвентарь»

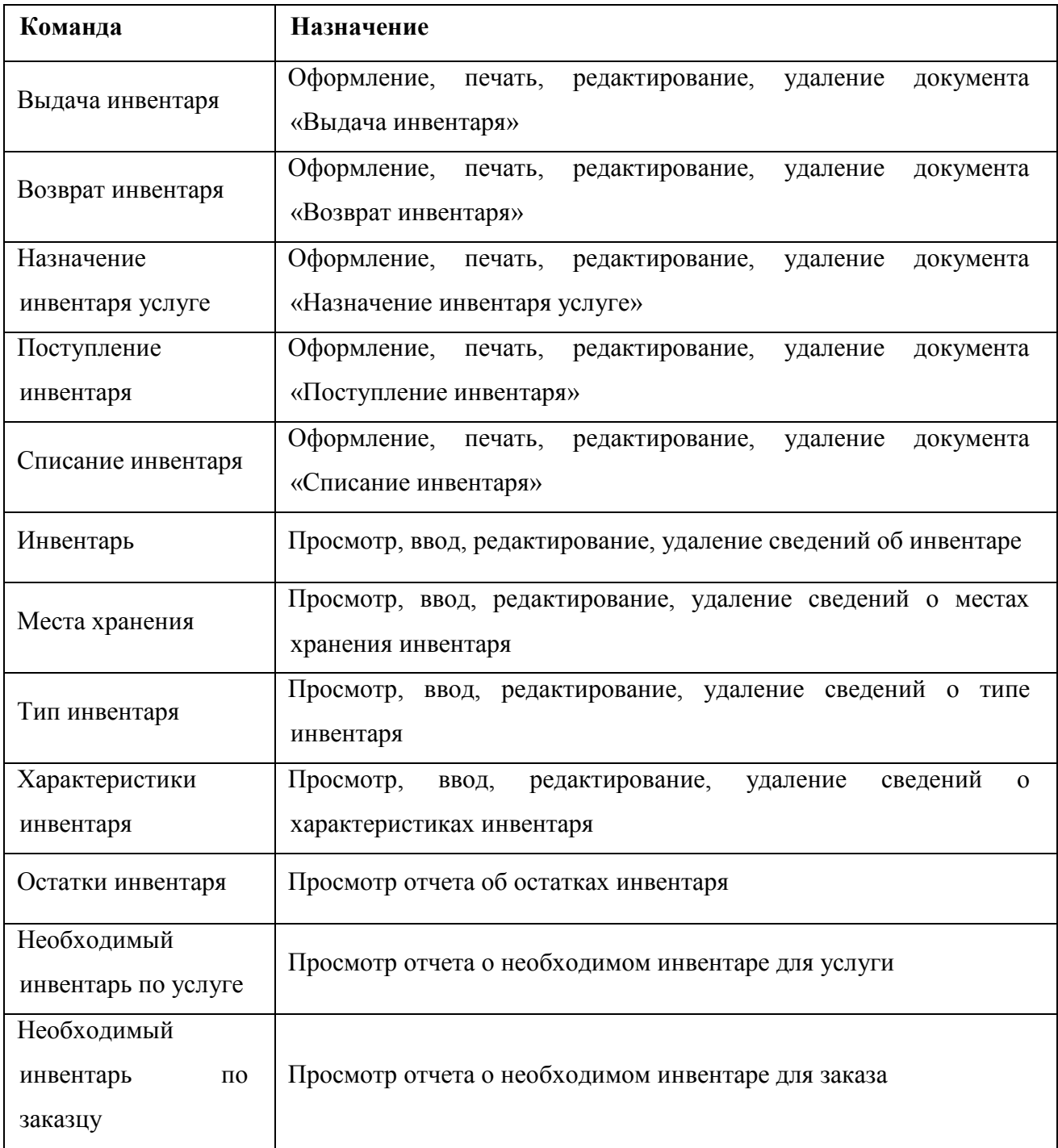

## **Описание меню «Менеджер»**

В таблицах 15 – 18 представлены пункты меню «Менеджер».

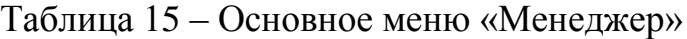

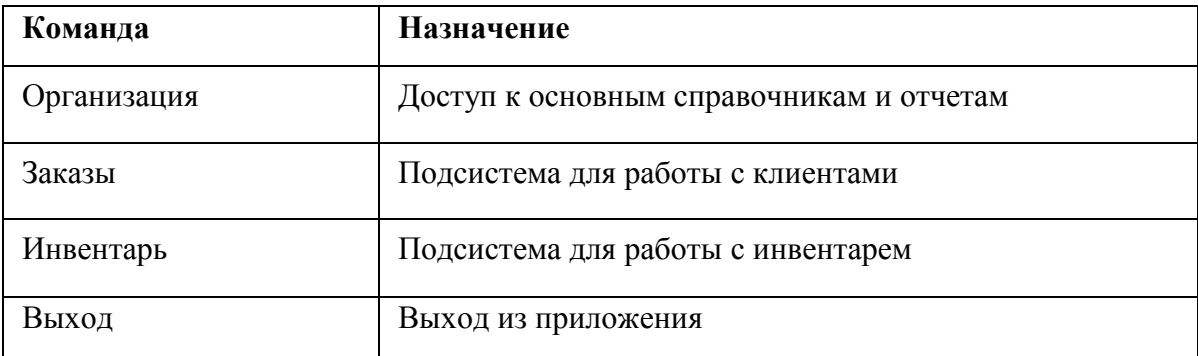

## Таблица 16 – Подменю «Организация»

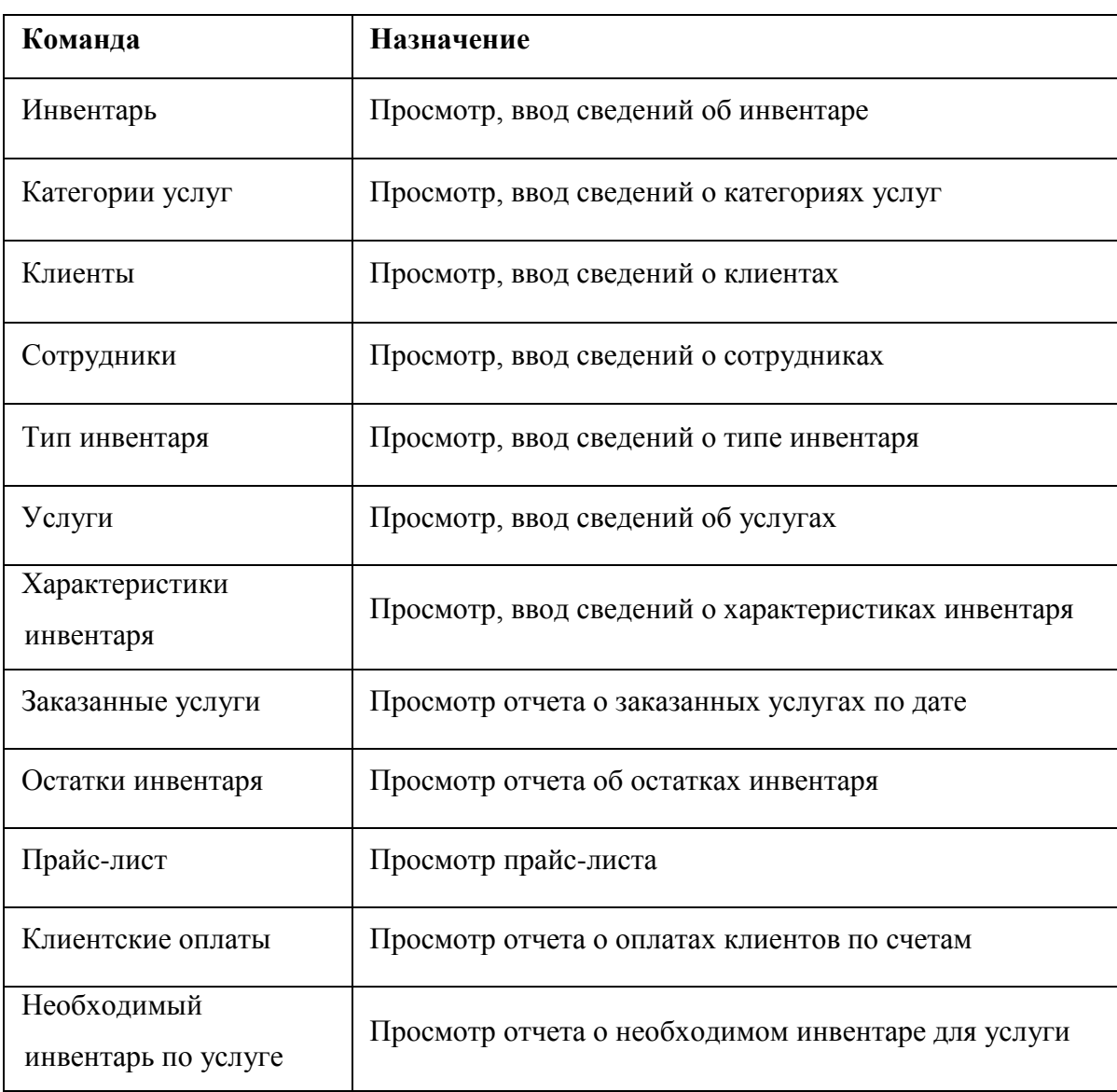

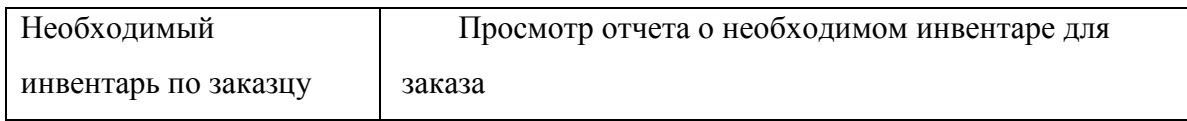

## Таблица 17 – Подменю «Заказы»

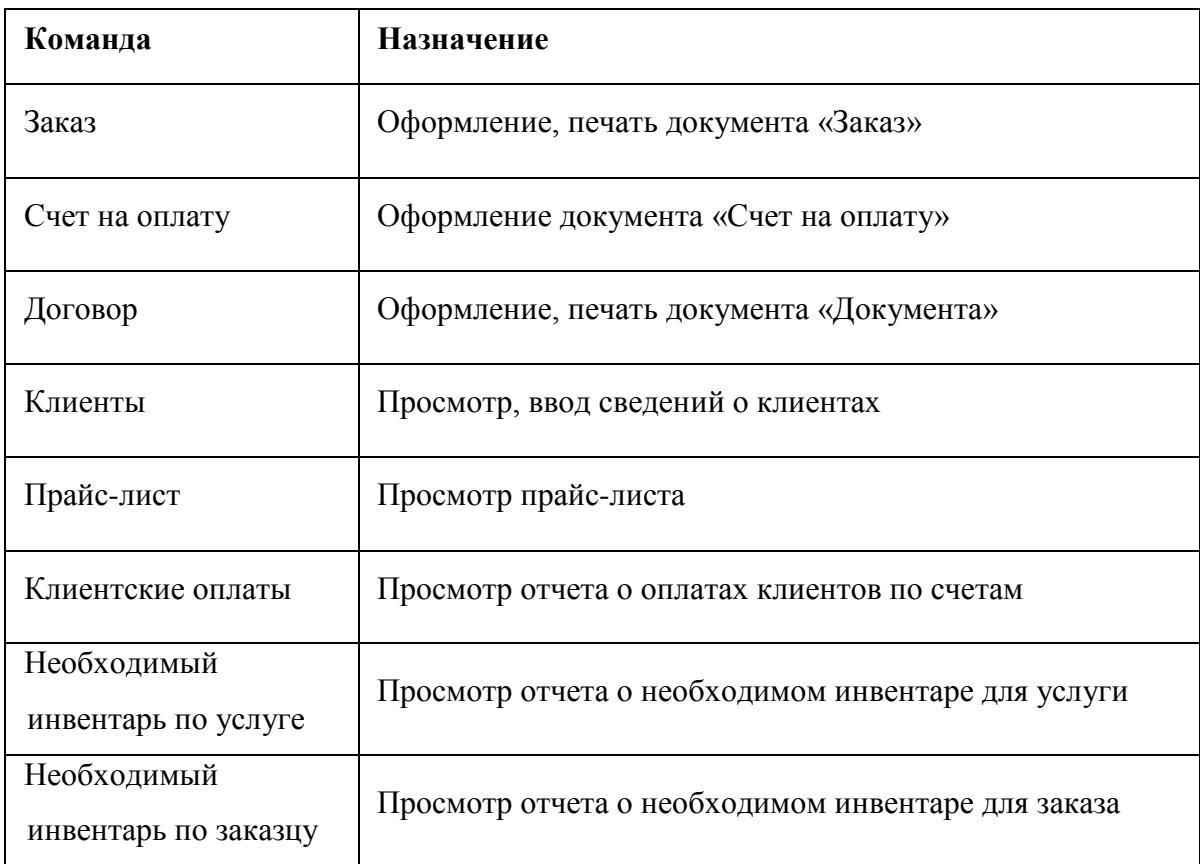

# Таблица 18 – Подменю «Инвентарь»

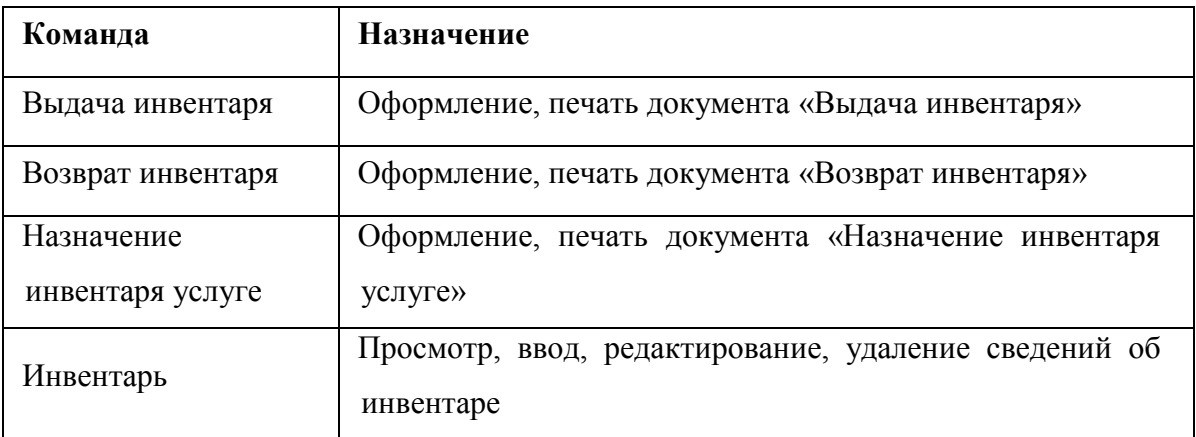

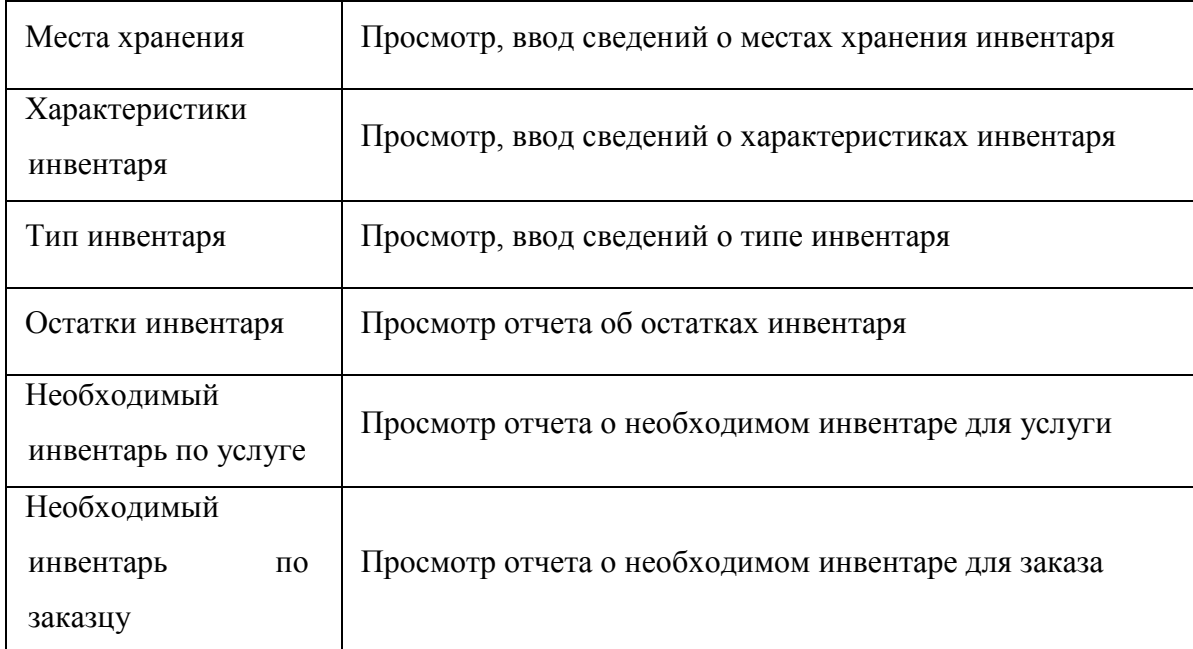

## <span id="page-57-0"></span>**3.3. Разработка элементов конфигурации «1С: Предприятие 8.3»**

Для разработки информационной системы использована платформа «1С: Предприятие 8.3».

При выборе элементов конфигурации для реализации бизнес процессов необходимо создать диаграммы потоков.

## <span id="page-57-1"></span>**3.3.1. Диаграммы потоков**

В процессе деятельности ДИРЦ «ОКТЯБРЬ» участвуют три внешние сущности: сотрудники, клиенты, инвентарь. Сотрудники обеспечивают предоставление услуг, а также отвечает за материально-техническое обеспечение. Деятельность организации приносит персоналу финансовый результат. Для предоставления услуг ДИРЦ «Октябрь» имеет инвентарь. В результате деятельности организации получает заказанные услуги.

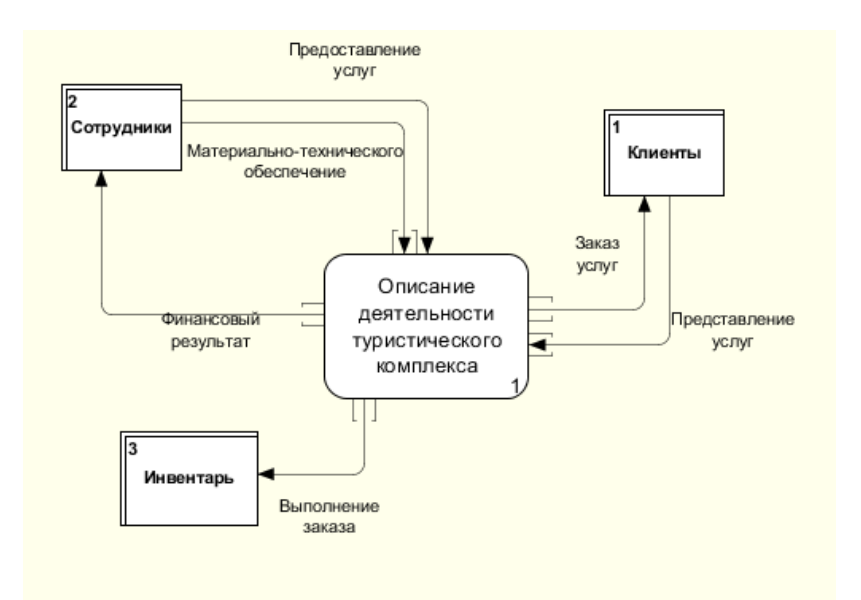

Рисунок 14 – Диаграмма потоков для контекстной диаграммы При заказе клиентом услуги менеджеру доступно три процесса: регистрация клиента, оформление заказа, работа с инвентарем представлены на рисунке 15.

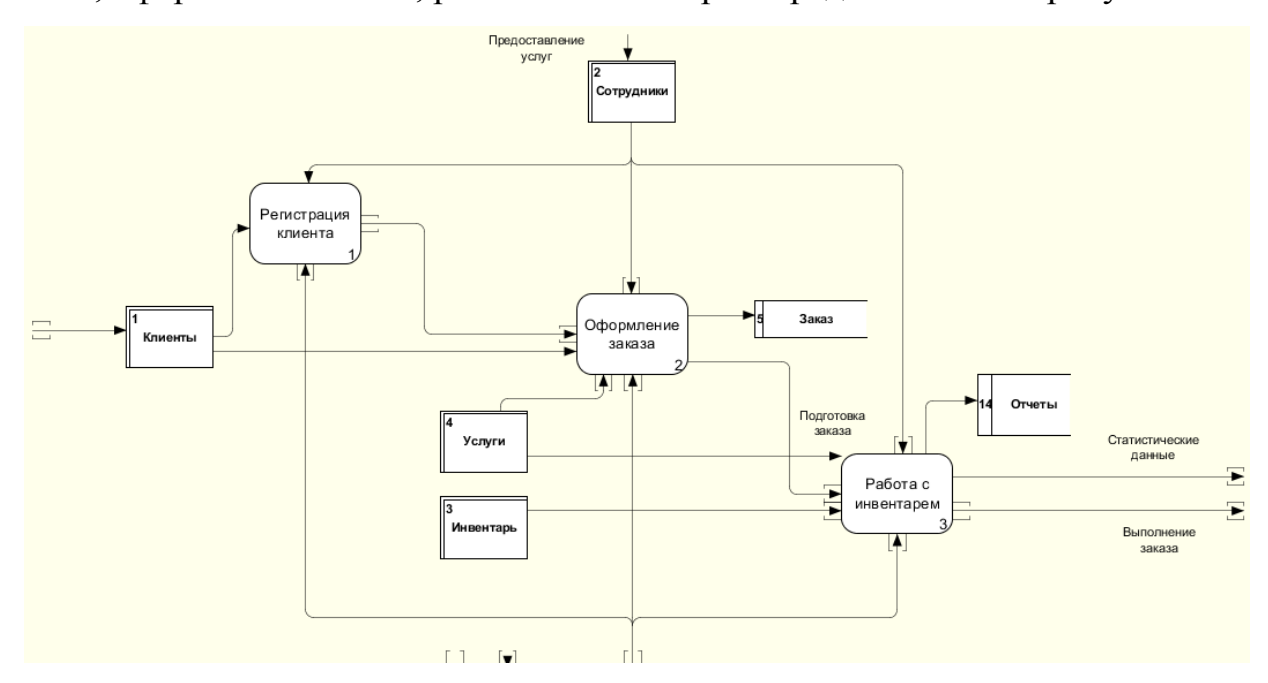

Рисунок 15 – Диаграмма потоков для декомпозиции контекстной диаграммы

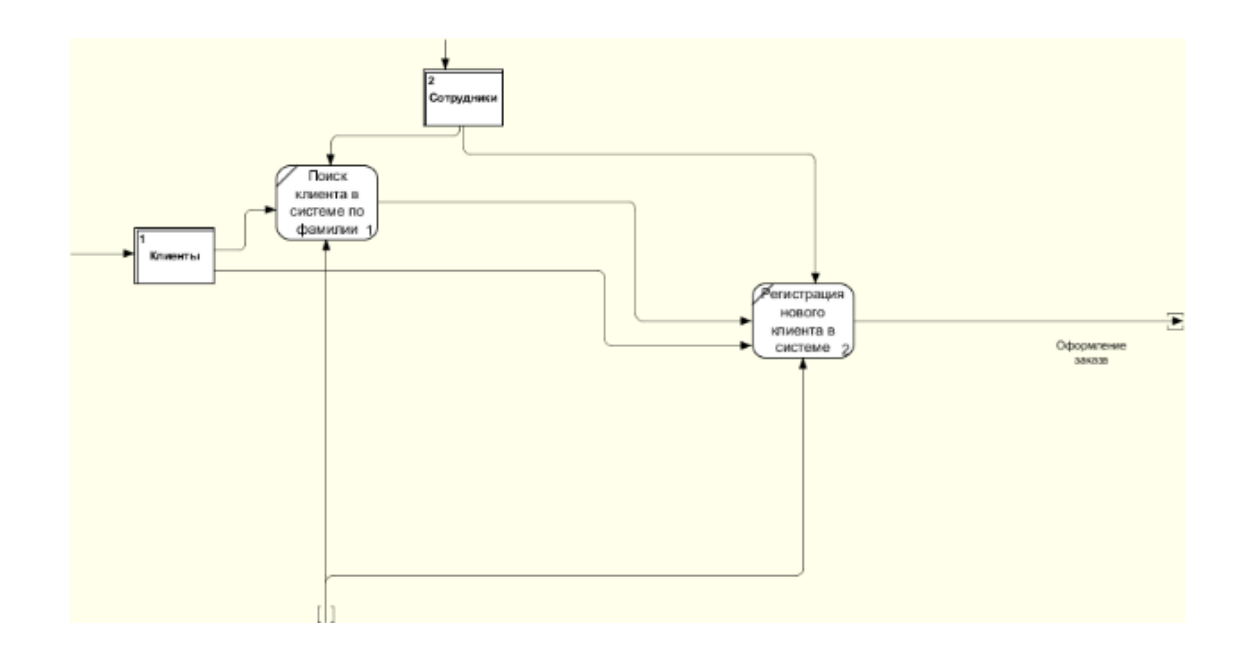

Рисунок 16 – Диаграмма потоков для бизнес-процесса «Регистрация клиента»

Информация об услугах поступает из потока «Услуги». При оформлении заказа менеджер делает поиск доступных услуг на определенную дату, информация переносится в хранилище «Доступные услуги». Оформленные заказы переносятся в хранилище «Заказы». На рисунке 17 представлено оформленные счета заносятся в хранилище «Счет».

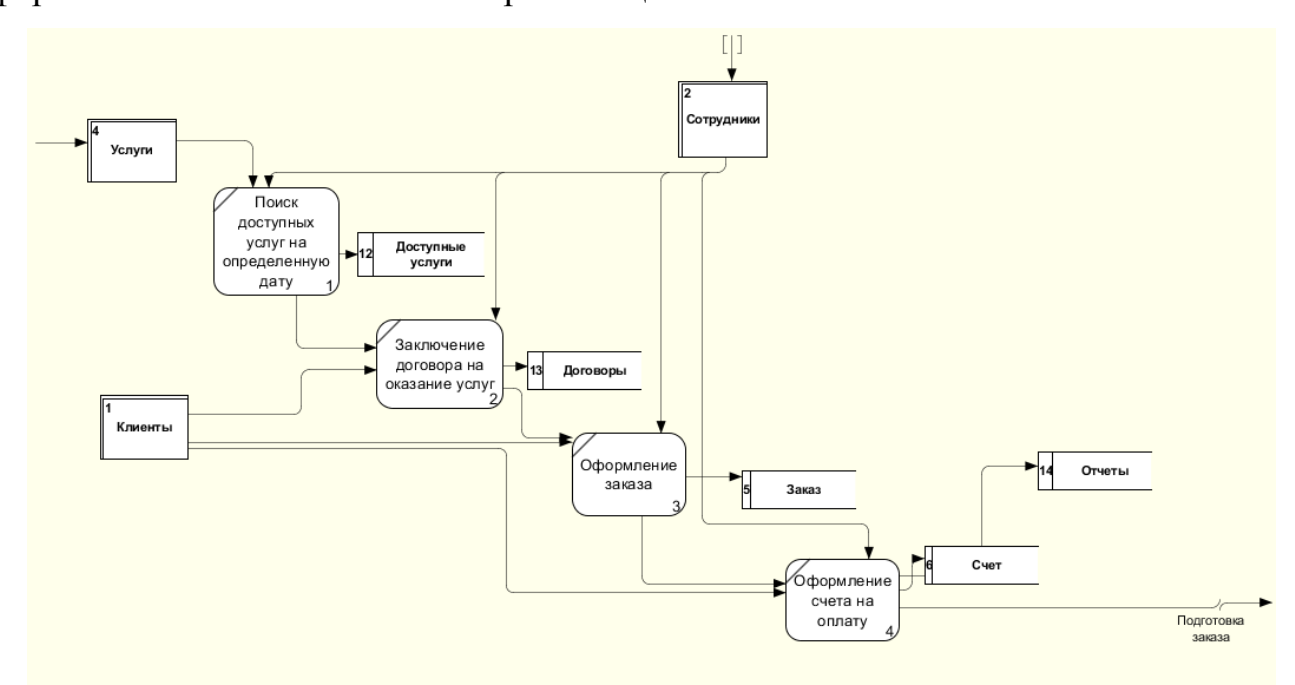

Рисунок 17 – Диаграмма потоков для бизнес-процесса «Оформление заказа»

Информация об инвентаре поступает из потока «Инвентарь». При поступлении, списании, перемещении, назначении инвентаря услуге, определении необходимого инвентаря информация переносится в одноимѐнные хранилища. Результатом являются поток «Отчеты» и выполненные заказы.

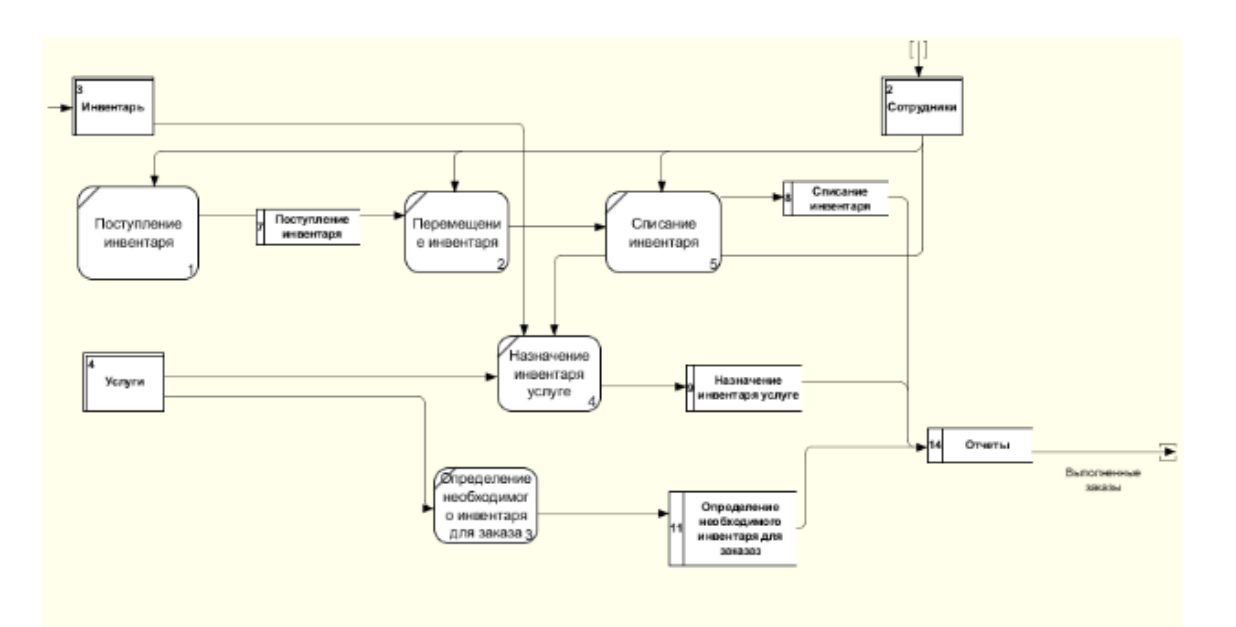

Рисунок 18 –Диаграмма потоков для бизнес-процесса «Работа с инвентарем»

## <span id="page-61-0"></span>3 ЭКОНОМИЧЕСКОЕ ОБОСНОВАНИЕ

Для расчета экономической эффективности внедрения ИС материальнотехнического обеспечения сезонной работы ДИРЦ «Октябрь» рассчитаем капитальные затраты на Информационную Систему, которые носят разовый характер [3].

Применительно к ИС принято группировать капитальные затраты следующим образом:

Кпр – затраты на проектирование включают в себя затраты на заработную плату проектировщиков, вычисляющийся по формулу (з/пл. проектировщиков - $100$ /час) \* (кол-во проектировщиков – 1) \* (срок проектирования 504 час.) = 50400 рублей

Клс - расчет затрат на создание линий локальных сетей для 3 пользователей представлен в таблице 15.

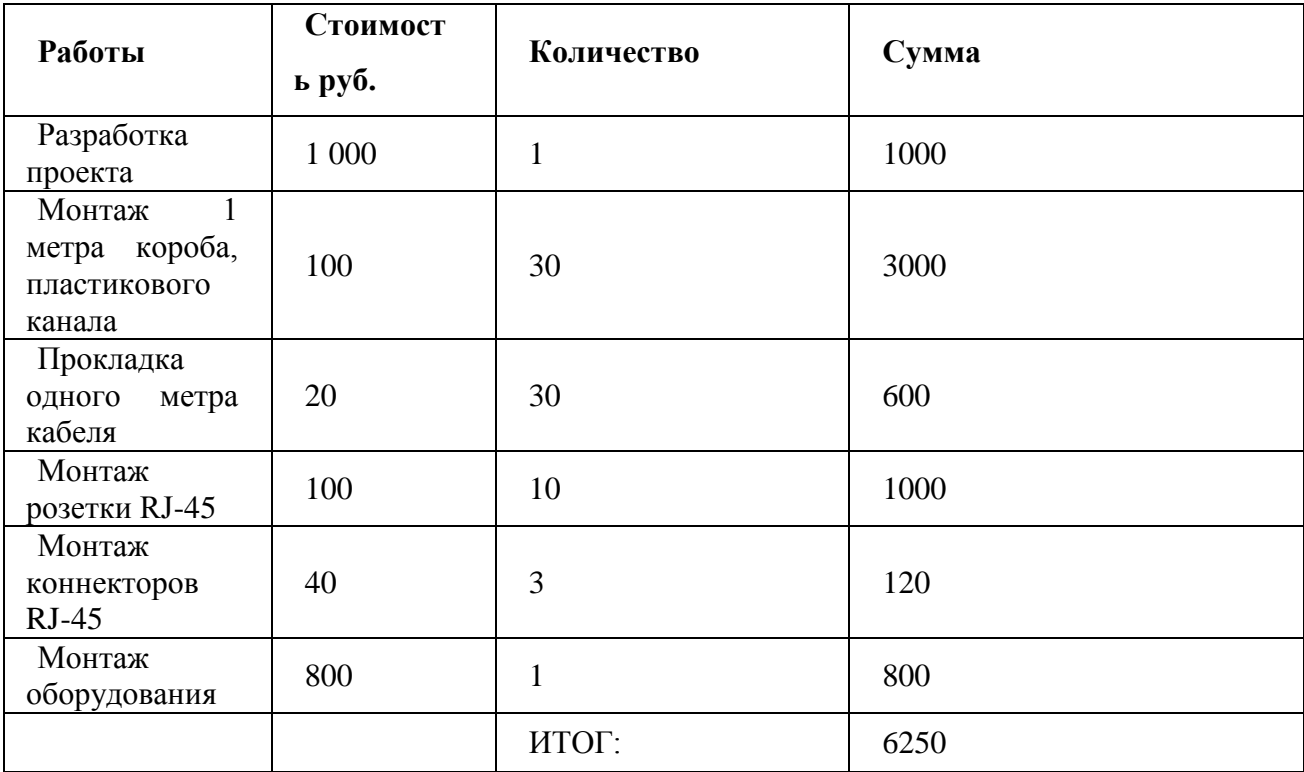

Таблица 15 - Расчет затрат на создание линий локальных сетей

Кпо - затраты на программное обеспечение включают в себя приобретение:

• 1С: Предприятие 8.3. Технологическая поставка стоимостью 13 000 рублей

 лицензия на сервер 1С:Предприятие 8.3 Сервер МИНИ стоимостью 14 400 рублей;

Итого: 27 400 рублей.

**Кно** – затраты на установку и настройку оборудования рассчитываются по

$$
\text{opmyne: } \frac{C_{ycm} = S_{cn} \cdot B p_{ycm} \cdot N_{xcm}}{\text{(1)}}
$$

где  $3<sub>cn</sub>$  – затраты на 1 час работы специалиста, которые определяются условиями конкретного региона; Вр<sub>уст</sub> – время установки одной копии ПО;  $N_{\text{KOT}}$  – количество устанавливаемых копий, тогда Кно=  $1000*0,5*3=1500$ 

**Коб** – затраты на обучение персонала=(з/пл. инженера, курирующего ИС) \* (срок обучения (в часах))=1000\*8=8000;

Максимальный расход направлен на приобретение программных средств и проектирование. Результат расчета капитальных затрат представлен в таблице 16.

Таблица 16 – Расчет капитальных затрат

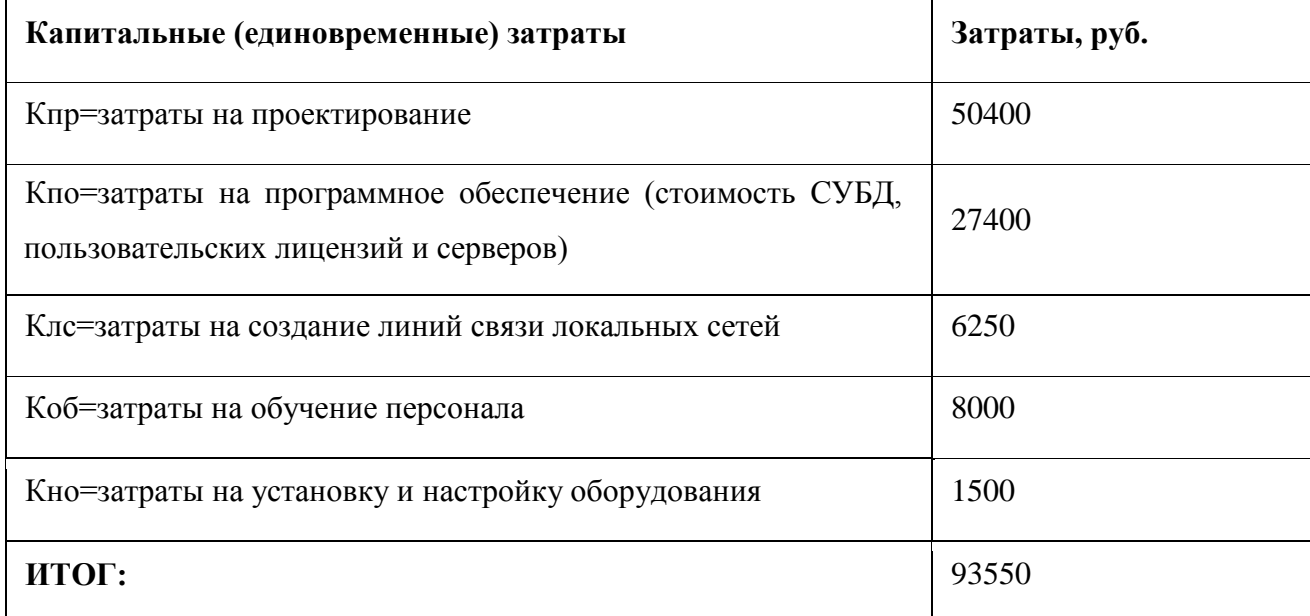

Исходя из представленных расчетов затраты на создание ИС составят 93 500 рублей.

Определим период окупаемости инвестиций (Payback Period, PP) показатель, предоставляющий упрощенный способ узнать, сколько времени потребуется фирме для возмещения первоначальных расходов.

Общая формула для расчета срока окупаемости инвестиций:

$$
Tok = n, \text{ input koropom} \sum_{t=1}^{n} CF_t > I_0 \tag{2}
$$

**Ток** - срок окупаемости инвестиций;

n - число периодов;

CFt - приток денежных средств в период t;

Io - величина исходных инвестиций в нулевой период.

Размер инвестиции – 93 550

Предполагаемый доход от внедрения ИС в первом году: 300 000.

Возмещение первоначальных расходов произойдет примерно за 4 месяца.

### **ЗАКЛЮЧЕНИЕ**

<span id="page-64-0"></span>В результате выполнения выпускной квалификационной работы были решены следующие задачи:

1.проведен анализ архитектуры ДИРЦ «Октябрь»;

2.проведено исследование бизнес-процессов ДИРЦ «Октябрь»;

3.выбрана инструментальная среда для построения моделей;

4.смоделированы бизнес-процессы ДИРЦ «Октябрь»;

5.разработаны модели деятельности ДИРЦ «Октябрь» "as-is" и "to-be";

6.разработаны диаграммы вариантов использования (use–case).

При проектировании информационной системы применялись методологии IDEF0, IDEF3, DFD и UML. Для моделирования бизнес-процессов использовались CASE-средства Ramus и StarUML.

Проведен расчет экономической эффективности внедрения приложения, который показал, что разработка информационной системы является эффективной и имеет быстрый срок окупаемости.

Использование этой информационной системы на предприятии позволит снизить такие риски, как ошибки персонала при оформлении заказа клиентов ДИРЦ «Октябрь» и при определении объема закупок инвентаря.

В дальнейшем возможно изменение и дополнение системы при необходимости, а также адаптация ее для другой организации подобного вида деятельности.

## **БИБЛИОГРАФИЧЕСКИЙ СПИСОК**

<span id="page-65-0"></span>1.Проектирование баз данных. Симакина Н.И. URL: https://moodle.pspu.ru(Дата обращения: 12.01.2020)

2."1С: Предприятие 8.3". Практическое пособие разработчика. Часть 1, 2-е издание. – Издательство: 1С-Паблишинг, 2013. – 706 стр.

3.Расчет экономической эффективности IT проектов . URL: [http://ieumo.mstu.edu.ru/kaf\\_kispm/docs/files/raschet\\_effektivnosti\\_it-proektov.pdf](https://www.antiplagiat.ru/go?to=dXl4RBILivk5DF7G7bcyZ8HWxpvmwKPMfAvtBDco-H727KLZKY4J75WNs728mt4nRnfzG-txzPVR-swxBLPEZL59svrK-Zx5qO1YDlsK_0uDeAZzAmCPoXzUs78yZ6jyUhGwOK_tMpgradI1V4RyirVScM2vZt6tkFNVURPuz-TYqAHejYCf03Dzi4-mucs_0&next=do) (Дата обращения: 02.02.2020)

4.Еропкина, А.С. Бенчмаркинг процесса - инструмент улучшения бизнеспроцессов на предприятии. / А.С. Еропкина // Экономика и предпринимательство.– 2019.– № 3 (ч. 2). – С. 989-992.

5.Зобнин Ю.А. Концептуально-логическая модель социально направленного государственного управления банковской системой Российской Федерации. // Проблемы формирования единого пространства социально-экономического развития стран СНГ: сборник трудов Международной научно-практической конференции / отв. ред. О. М. Барбаков. – Тюмень: ТюмГНГУ.– 2018. – №5 С. 99-111.

7.Новиков Ф.А., Иванов Д.Ю. Моделирование на UML: учебнометодическое пособие / Ф.А. Новиков, Д.Ю. Иванов. – СПб. 2015. – 210 с.

8.Стандартизованная модель системы /– Режим доступа: http://www.refwin.ru (дата обращения: 29.11.2019)

9.Федоров И.Г. Моделирование бизнес-процессов в нотации BPMN 2.0, научно-практическое издание / И.Г Федоров – М: МЭСИ.– 2015. – 264 с.

10.Фляйшер К. Стратегический и конкурентный анализ. Методы и средства конкурентного анализа в бизнесе / К. Фляйшер, Б. Бенсуссан. – Перевод с англ. – М.: БИНОМ, Лаборатория знаний. 2016. – 289 с.

11.Автоматизированные системы стадии создания ГОСТ 34.601 – 90, В. П. Огурцов, В. Н. Прусакова, М. И. Першина, А. Н. Золотаревой. [Электронный

ресурс]. – Режим доступа: https://www.franklin-grant.ru/ru/technologies/gost-34.601-90.shtml

12.Стандарт организации СТО ЮУрГУ, А. Л. Шестаков 21 – 2008 – 55 с.

13.Комплекс стандартов на автоматизированные системы. Техническое задание на создание автоматизированной системы. ГОСТ 34.602- 89 [Электронный ресурс]. – Режим доступа: https://www.franklingrant.ru/ru/technologies/gost-34.602-89.shtml

14. jQuery библиотека JavaScript [Электронный ресурс]. – Режим доступа: https://jquery.com/

15.Электронный учебник JavaScript [Электронный ресурс]. – Режим доступа: https://www.w3schools.com/

16.Landing-page,[Электронный ресурс]. – Режим доступа: https://habr.com/post/143923/

17.Как работать в Яндекс.Директ [Электронный ресурс]. – Режим доступа: https://texterra.ru/blog/poshagovoe-rukovodstvo-po-yandeks-direkt-dlyanovichkov.html

18.Индустрия рекламы. Информационно-справочный портал [Электронный ресурс]. – Режим доступа: http://adindustry.ru/internet-advertising

19.Исследование GfK: Проникновение Интернета в России [Электронный ресурс]. – Режимдоступа:https://www.gfk.com/ru/insaity/press-release/issledovaniegfk-proniknovenie-interneta-v-rossii/

20.Нотации моделирования бизнес-процессов [Электронный ресурс]. – Режим доступа: http://www.businessstudio.ru/products/business\_studio/notations/

21. Требования к содержанию и оформлению выпускных квалификационных работ: методические указания / сост.: А.В. Резепин – Челябинск: Издательский центр ЮУрГУ,  $2017 - 30$  с.

22. Качала В. В. Предварительное обследование при автоматизации предприятий// Вестник МГТУ. 1999 №2.

23.Экономика предприятия: Учебник / Под ред. проф. Н.А.Сафронова. – М.: Юристъ, 2002 – 608 с.

24.Методология функционального ГОССТАНДАРТ России. [Электронный ресурс] // Режим доступа: http: //www.nsu.ru / smk / files / idef.pdf.